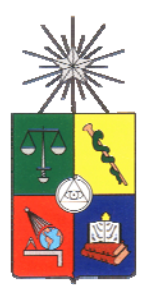

**UNIVERSIDAD DE CHILE FACULTAD DE CIENCIAS FÍSICAS Y MATEMÁTICAS DEPARTAMENTO DE INGENIERÍA DE MINAS**

# **METODOLOGÍA PARA LA DETERMINACIÓN DE LEY DE CORTE INCORPORANDO LA CINÉTICA DE LIXIVIACIÓN**

# **MEMORIA PARA OPTAR AL TÍTULO DE INGENIERO CIVIL DE MINAS**

**DIEGO IGNACIO CASTILLO HIDALGO** 

PROFESOR GUÍA: JULIÁN ORTÍZ CABRERA

MIEMBROS DE LA COMISIÓN: BRUNO BEHN THEUNE ANTONIO COUBLE CERVIÑO

SANTIAGO DE CHILE

ABRIL 2010

### **Resumen**

La elaboración de planes de producción de largo plazo debe considerar la mayor cantidad de información posible desde la operación, para que de esa manera la planificación de reservas considere fehacientemente los factores operacionales propios del proceso productivo del negocio minero, para así acortar las brechas entre la operación y la planificación.

La problemática a tratar en el presente caso de estudio, es la incorporación de la recuperación en el proceso de lixiviación como una variable dependiente del tiempo y no como una constante dentro del plan minero. En la actualidad la recuperación de un bloque mineralizado se considera inmediata, y por lo tanto, el posterior cálculo de ingresos proveniente de ese bloque también. Esto no es así, ya que cada bloque que forma parte del modelo de recursos posee su propia curva de recuperación en el tiempo en función de su composición.

En base al problema anteriormente planteado, el objetivo general de este trabajo, es desarrollar una metodología que permita el cálculo de leyes de corte para un plan de producción que incorpore la temporalidad de la recuperación metalúrgica, parámetro que las metodologías actuales de planificación minera de largo plazo no incorporan de manera formal.

En el desarrollo, se estudian las cinéticas de lixiviación, se establecen los valores de largo plazo, se incorpora la recuperación en el cálculo del beneficio. Por otro lado, se elaboran perfiles de transporte y se calcula un costo mina variable según destino, se elabora un plan de producción y se optimiza en función del VAN.

Al concluir el estudio se elabora una herramienta que presenta la ventaja de no sesgar a priori el destino del bloque, sino que evalúa todos los destinos posibles y se queda con el que entregue el mejor beneficio económico en el intervalo de tiempo que se procesará ese bloque.

### **Abstract**

The development of plans for long-term production should consider as much information as possible since the operation, so as the planning of reservations considers conclusively the own operational factors of the production process of mining business, in terms of shorting the gaps between the operation and planning processes.

The problematic to deal with in this case study, is the incorporation of the recovery in the leaching process as a dependent variable time and not as a constant within the mining plan. At present the recovery of a mineralized block is considered immediately, and therefore, the subsequent calculation of incomes coming also fRom that block, which, it is not, so, since each block that is part of the model of resources has its own curve of recovery in the time depending on its composition.

On the basis of the problem stated above, the overall objective of this work, is to develop a methodology that allows the calculation of laws of cutting for a production plan that includes the timing of the metallurgical recovery, parameter that current methodologies of long-term mine planning do not incorporate in a formal way.

In the development, the kinetic leaching is studied, the values of long-term are stated, and the recovery in the calculation of the benefit is added. On the other hand, profiles of transport are created and estimated the cost of a variable mine according destination is calculated, a plan of production is prepared and the VAN function is optimized.

By the time the study is over a tool that has the advantage of not skewing a priori the fate of the block, but that evaluates all possible destinations and keeps the one that provides the best the best economical benefit in the interval of time that the block is processed.

### **Agradecimientos**

A mis padres, Mildred y Juan Guillermo por su constante apoyo, consejo y paciencia frente a mis decisiones, y por todo el cariño entregado durante toda mi vida. Por enseñarme ante todo a ser una persona de bien. De este logro ustedes son parte primordial. Los quiero mucho a ambos.

 A mis profesores guía Julián Ortiz, co-guía Bruno Behn e integrante Antonio Couble, por todo su apoyo, enfoques, consejos y conocimiento compartido en el desarrollo de este trabajo. Especialmente a Julián por apoyarme desde un comienzo con esta memoria y a Don Bruno como el motivador para elegir la vida ligada a la minería.

A Minera Spence S.A. En particular a los profesionales de las áreas de Planificación Corto y Largo Plazo. Gracias por apoyarme en el desarrollo de mi memoria, por su colaboración y por los gratos momentos juntos en la mina. Mención especial a Jorge Piñana por la ayuda inicial entregada cuando llegué a Spence como alumno en práctica y a Francisco Rojas por ser el gestor de este trabajo e impulsor de que actualmente esté trabajando en Minera Escondida.

 A mis amigos y compañeros de la universidad, con los cuales compartí gratos momentos. Espero que los lazos de amistad no se pierdan y que en trabajo conjunto aportemos al desarrollo de la minería de nuestro país.

A Makarina por ser mi compañera y pilar fundamental en los último años de universidad. Por estar siempre con una palabra de cariño y ayudarme a terminar este largo camino. Además agradezco a su familia quienes me han dado un gran apoyo este último tiempo y por el cual estoy muy agradecido.

Agradezco a Dios por haber tenido la oportunidad de estar rodeado de todos ustedes, quienes que me han brindado ayuda, apoyo y compañía. Además han contribuido a hacer de mi una mejor persona, de verdad les agradezco profundamente a cada uno.

Estas últimas líneas se las quiero dedicar para Angel, Celestina, Evaristo y Julia. A quienes considero mis abuelos y les agradezco tener recuerdos tan bellos de mi niñez. Sé que en estos momentos estarían orgullosos de mi.

# Índice de Contenidos

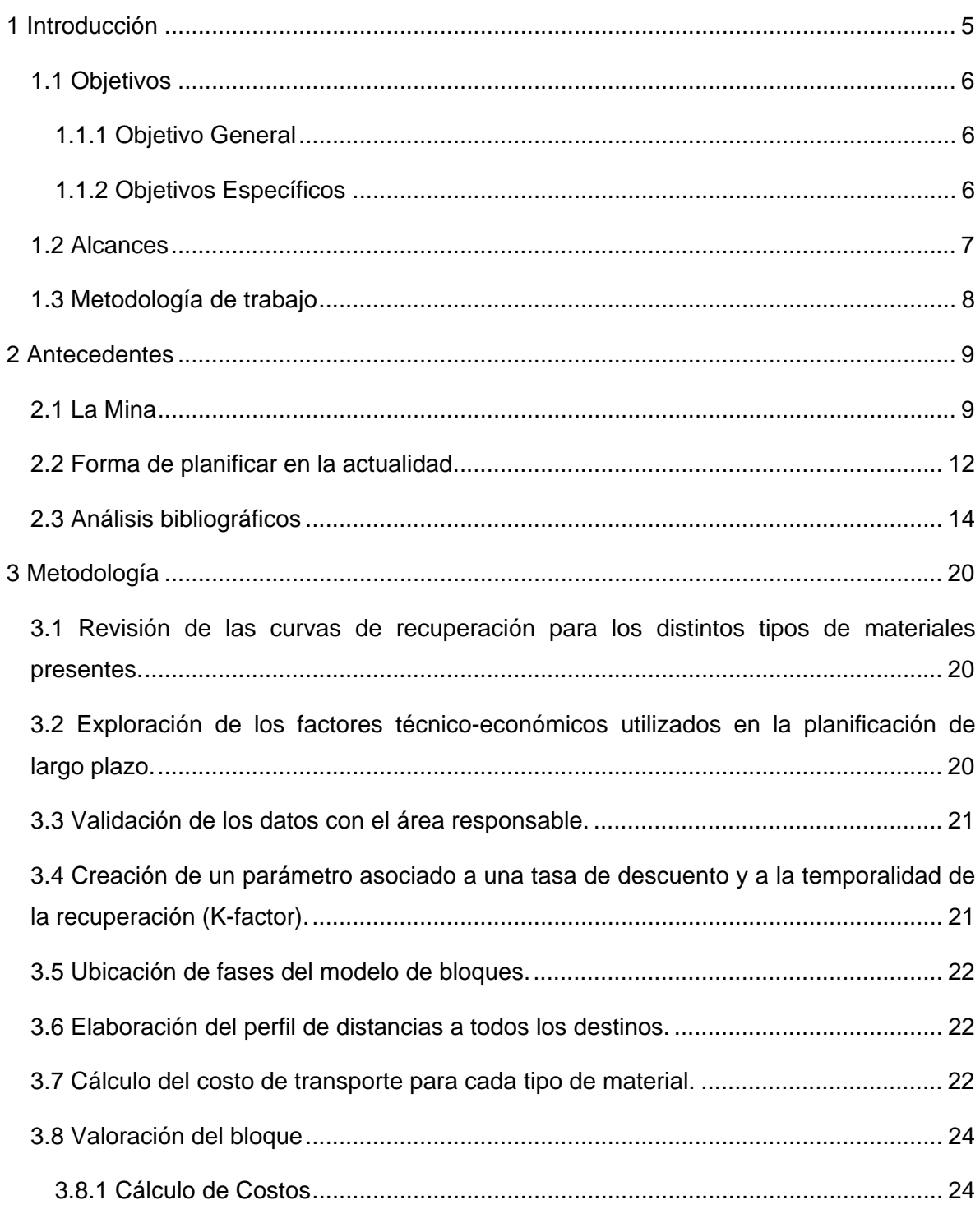

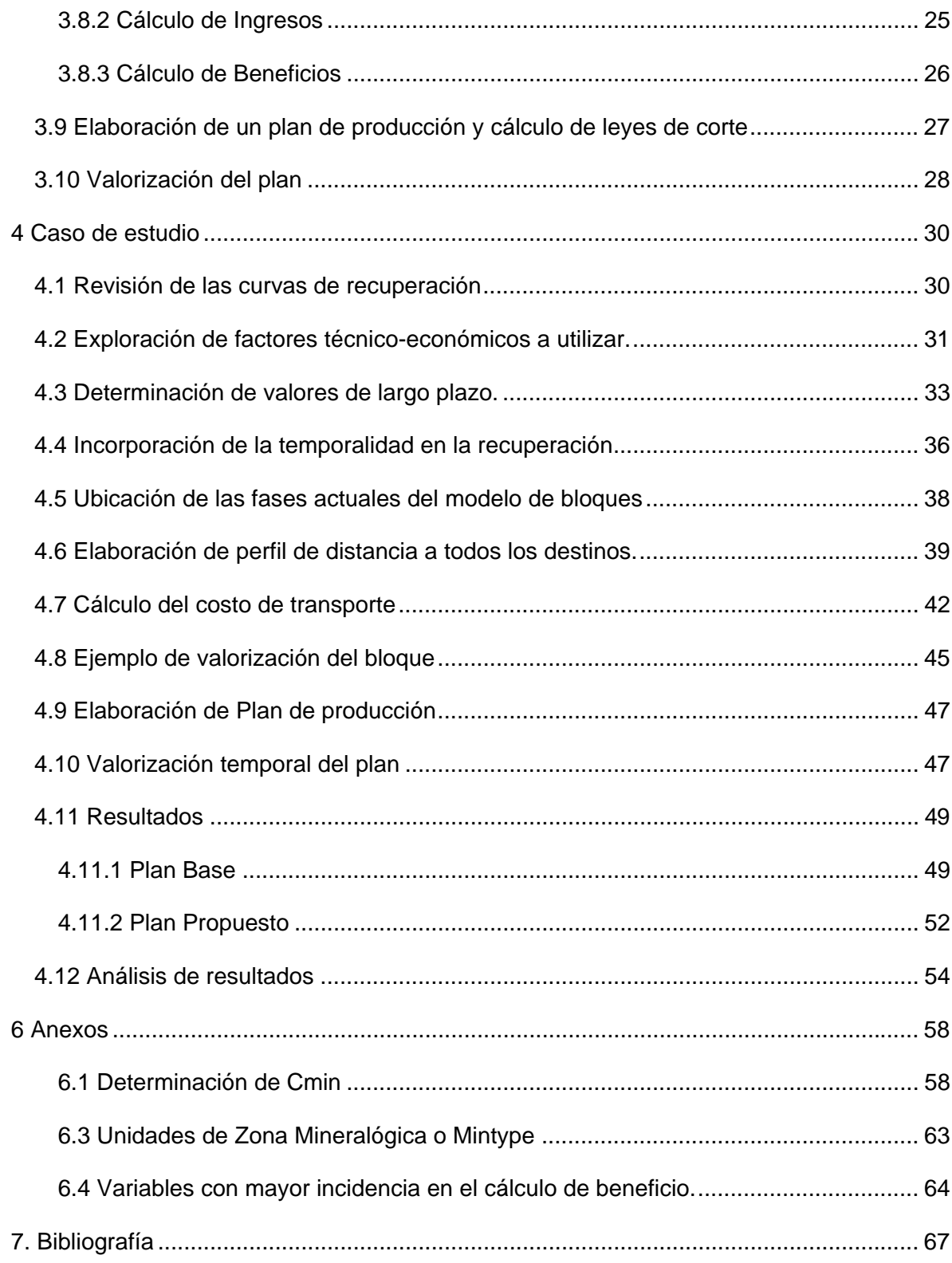

# **Índice de Figuras**

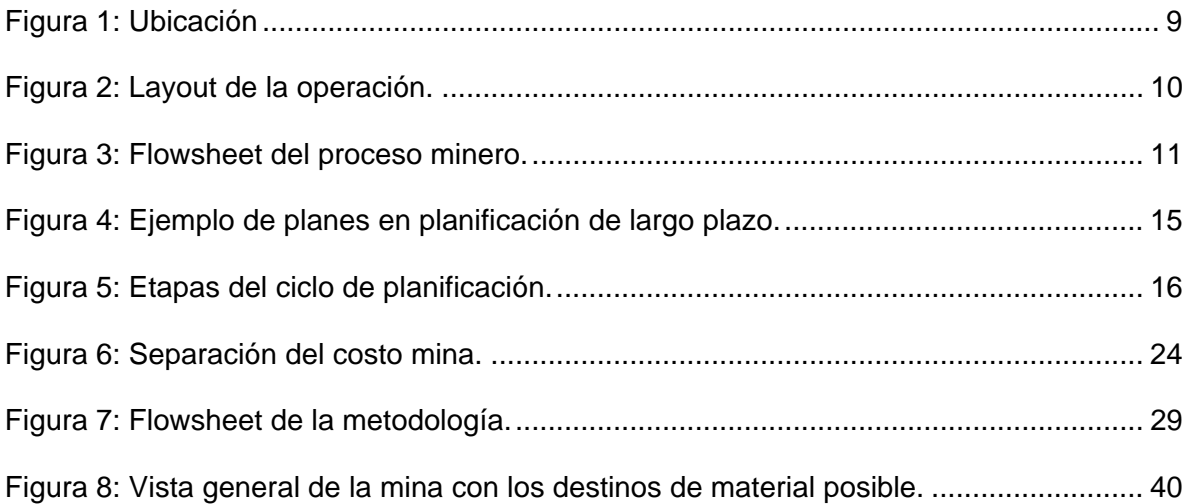

# **Índice de Tablas**

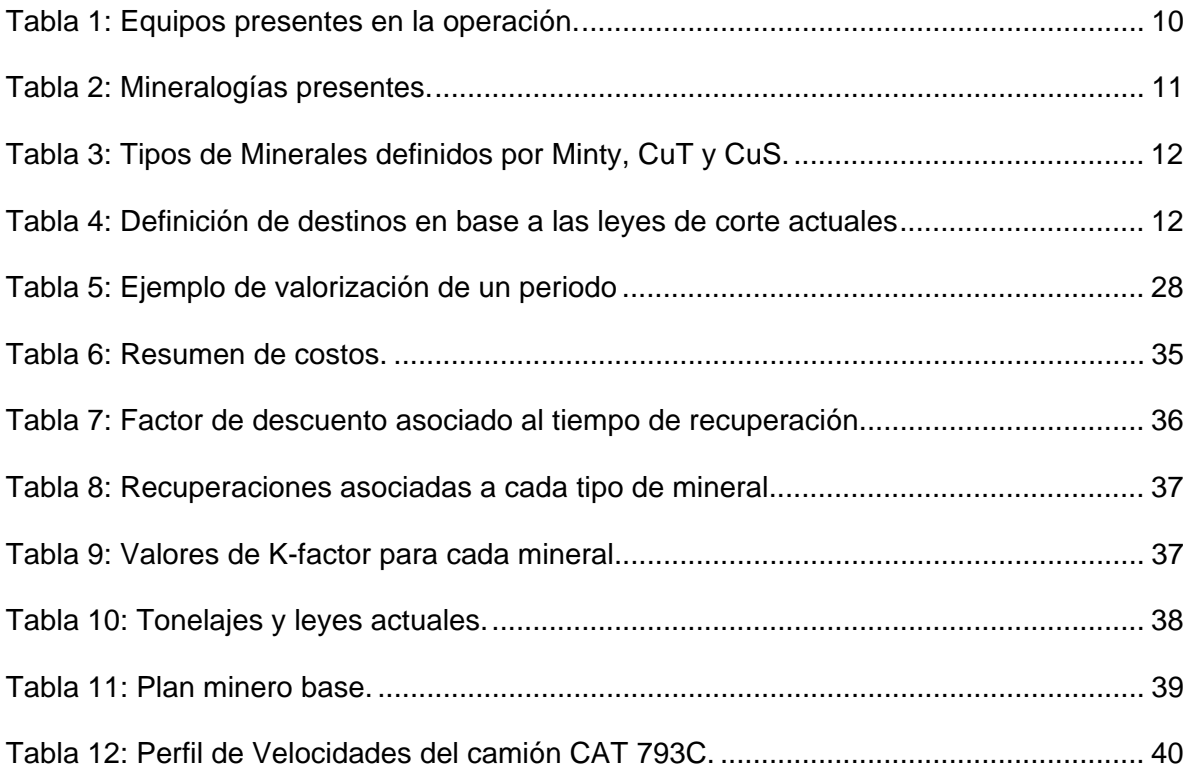

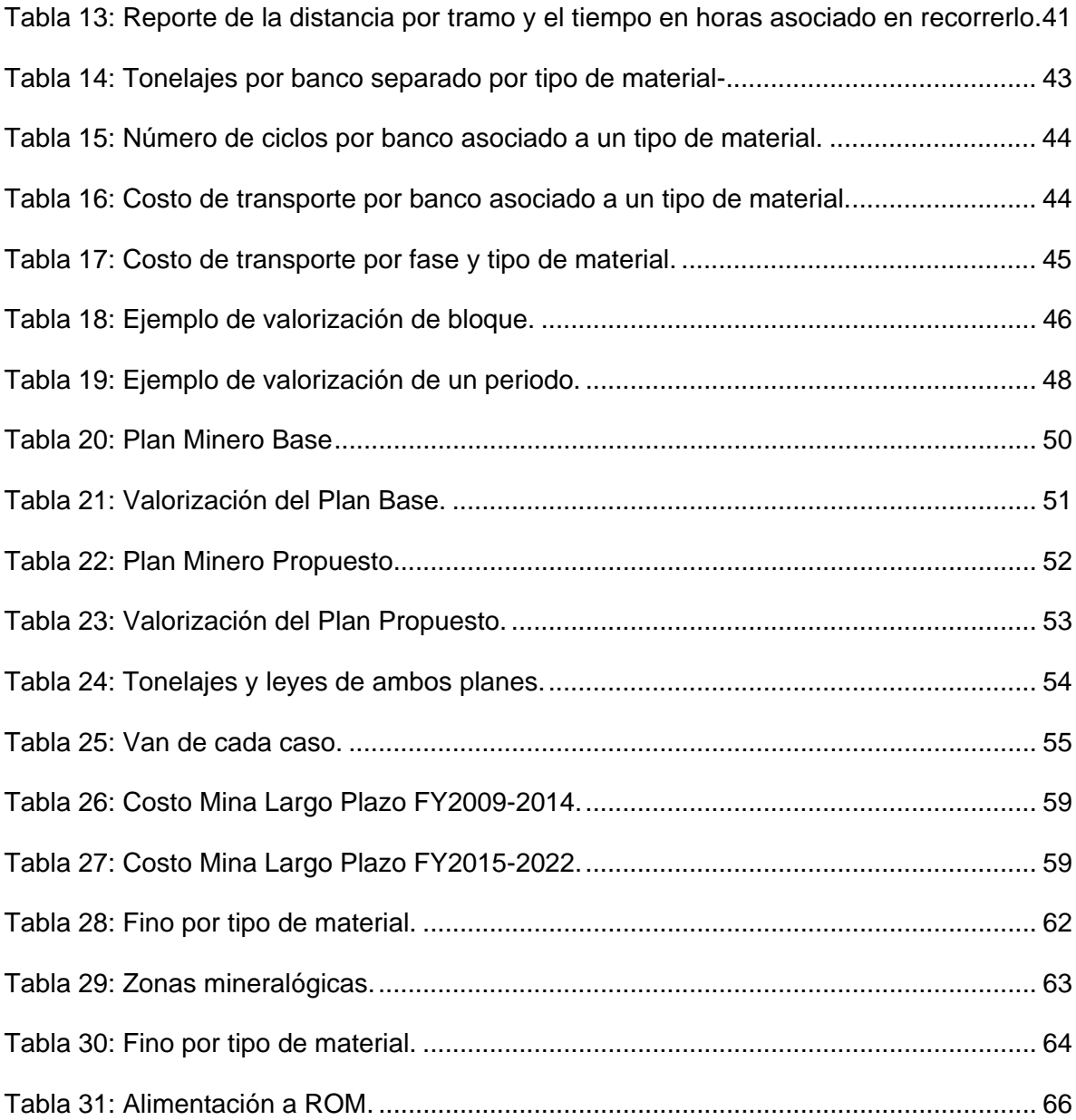

## **1 Introducción**

Dentro de la elaboración de un plan minero de largo plazo, existe un conjunto de variables que inciden en la determinación del destino final del bloque. Es parte de este estudio analizar de qué manera impacta la Recuperación Metalúrgica dentro de esta determinación.

Actualmente, la definición de la secuencia óptima de extracción minera, no refleja en su totalidad las restricciones operacionales con respecto a la temporalidad de los ciclos de lixiviación.

Esto se aprecia en el cálculo de beneficios asociado a un bloque y su correspondiente definición de destino ya que se considera el tonelaje de cobre contenido en un bloque como si se pudiera recuperar instantáneamente, tal como es el caso de una planta concentradora.

Las consideraciones anteriores no son válidas en una mina a rajo abierto con lixiviación en pilas dinámicas y una planta SX-EW, debido a la variedad de materiales presentes y a los diversos tiempos de residencia asociado a cada uno de estos.

Para cada tipo de material, se tiene identificada su cinética de lixiviación, por lo que la obtención del cobre puede variar tanto en tiempo como en el grado de recuperación.

En este trabajo se presenta una metodología que incorpora esta temporalidad aplicando nuevas consideraciones económicas para la definición de destinos con lo que se pretende reducir el sesgo en la manera de planificar.

Para los futuros ciclos de planificación, se proyecta incorporar esta metodología tanto en la evaluación de recursos, determinación de secuencias y elaboración de planes mineros, y de esta manera contribuir con el planificador para entregar resultados con mayor precisión.

### **1.1 Objetivos**

### **1.1.1 Objetivo General**

El objetivo general de este trabajo es desarrollar una metodología que permita el cálculo de leyes de corte para un plan de producción que incorpore la temporalidad de la recuperación, parámetro que las metodologías actuales de planificación minera de largo plazo no incorporan de manera formal.

### **1.1.2 Objetivos Específicos**

Para el desarrollo y validación de esta metodología, se pretende:

- Elaborar un parámetro que considere el tiempo asociado a la recuperación, y que permita comparar los beneficios del bloque y de esa manera definir su destino.
- Crear un plan minero con un perfil de leyes de corte variable en el tiempo, que integre minerales de baja ley de manera óptima, para mejorar el beneficio del negocio.
- Evaluar la importancia de la incorporación de este nuevo parámetro en la planificación de largo plazo.

### **1.2 Alcances**

El presente trabajo está basado en los antecedentes y estudios realizados por la Superintendencia de Planificación de Largo Plazo, que es parte de la Gerencia de Ingeniería y Servicios Técnicos.

El cálculo de costos y la determinación de los inputs a utilizar, estarán basados en los factores técnico-económicos considerados en la elaboración del plan de largo plazo del año 2009. El horizonte de planificación es el de largo plazo en base anual.

Dentro de los alcances de este estudio se trabajó sobre las variables que presentan mayor incidencia en el área de largo plazo para incorporarlas en la metodología. Las que tienen una influencia en el corto plazo, quedan fuera del alcance.

La validación de cada uno de los inputs utilizados, fue realizada con el área responsable de su determinación.

La elaboración de un plan de producción con la incorporación de las nuevas variables, será en base anual y tendrá como base el modelo de bloques del año 2009.

La metodología está desarrollada para una mina a rajo abierto con un proceso SX-EW, la implementación de esta metodología en algún software de planificación o conectarla con la planificación de corto plazo está fuera de los alcances de este trabajo.

Finalmente, se estudiará de qué forma la nueva valorización de los bloques, modifica su determinación de destinos.

### **1.3 Metodología de trabajo**

La metodología de trabajo se puede resumir en los siguientes temas principales:

- **Conocimiento de la operación.**
- Análisis bibliográfico sobre planificación minera a cielo abierto.
- Exploración de los factores técnico-económicos utilizados en la planificación de largo plazo.
- Elaboración de la metodología para incorporar la cinética de lixiviación.
- Cálculo de un plan de producción de la mina.
- Análisis de resultados y comparación con respecto al caso base.
- **Conclusiones y recomendaciones.**

# **2 Antecedentes**

### **2.1 La Mina**

Es una operación a cielo abierto que se encuentra ubicada en el Desierto de Atacama a 1.700 metros sobre el nivel del mar, cerca de la comunidad de Sierra Gorda, a 150 Km. de Antofagasta y a 50 Km.de Calama.

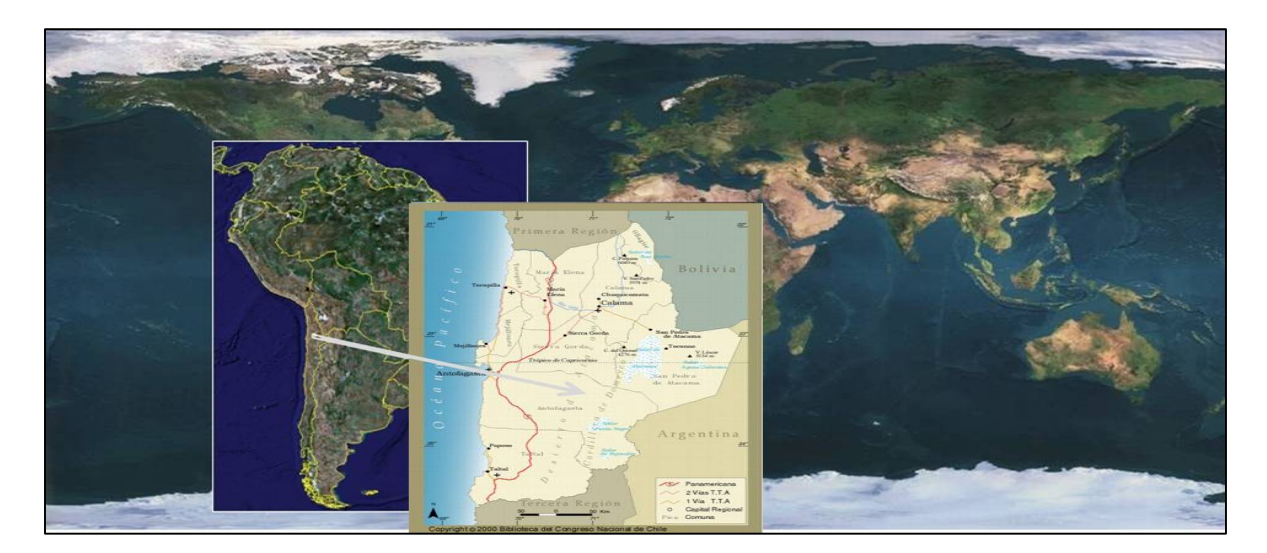

**Figura 1: Ubicación** 

Actualmente cuenta con un movimiento mina de aproximadamente 230 ktpd. El proceso consta de etapas de chancado, aglomeración y lixiviación de minerales secundarios de cobre en pilas dinámicas, alimentando campañas óxidos y sulfuros alternadamente.

El lastre es depositado en botaderos ubicados al este y norte del pit y el mineral hipógeno, que actualmente no tiene un proceso definido, es enviado a stock hasta que un proceso sea implementado para su tratamiento. El layout general se muestra en la figura 2.

Adicionalmente se cuenta con un Dump Leach o Rom para lixiviar materiales óxidos y sulfuros de bajas leyes.

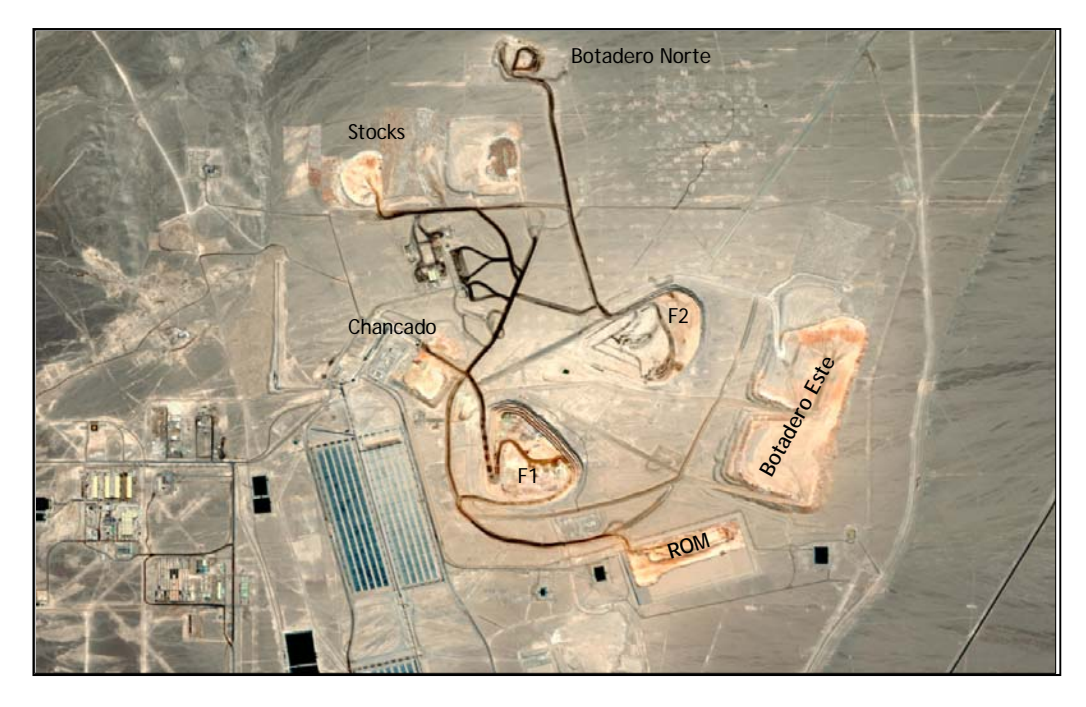

**Figura 2: Layout de la operación.** 

Para su operación, se utilizan palas de cables y camiones de extracción de 240 toneladas. El mineral es enviado alternadamente mediante campañas a un chancador primario, secundarios y terciarios, dependiendo de si se trata de óxidos o sulfuros secundarios, siendo la capacidad para apilar el material en las pilas una restricción fundamental para la operación.

El proceso continúa con la lixiviación en pilas dinámicas separadas para óxidos y sulfuros, obteniendo cátodos de cobre mediante etapas posteriores de extracción por solventes y electro obtención.

| <b>EQUIPOS</b>    |                             |  |  |  |  |  |  |
|-------------------|-----------------------------|--|--|--|--|--|--|
| PERFORACION       | 3 PIT VIPER 351             |  |  |  |  |  |  |
|                   | 3 PALAS P&H 4100XPB         |  |  |  |  |  |  |
| <b>CARGUIO</b>    | 2 CARGADORES CAT 994D       |  |  |  |  |  |  |
| <b>TRANSPORTE</b> | 25 CAMIONES CAT 793C        |  |  |  |  |  |  |
|                   | 5 BULLDOZER CAT D10T        |  |  |  |  |  |  |
| <b>AUXILIARES</b> | 2 WHELLDOZER CAT 834G       |  |  |  |  |  |  |
|                   | 3 MOTONIVELADORAS CAT 16H   |  |  |  |  |  |  |
|                   | 3 CAMIONES ALJIBES CAT 777E |  |  |  |  |  |  |

**Tabla 1: Equipos presentes en la operación.** 

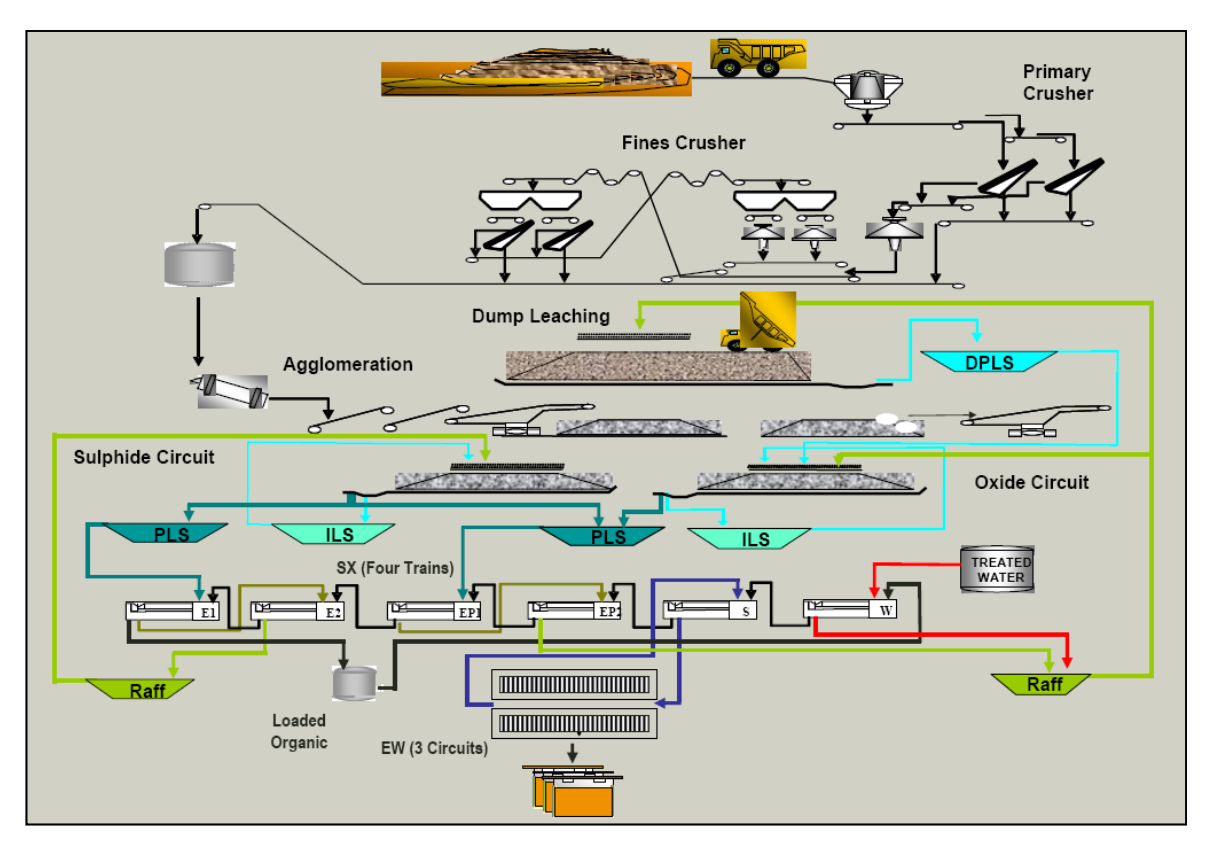

**Figura 3: Flowsheet del proceso minero.** 

Los minerales presentes se encuentran en 3 capas, las que son características de un pórfido cuprífero, esto se puede apreciar en el siguiente cuadro.

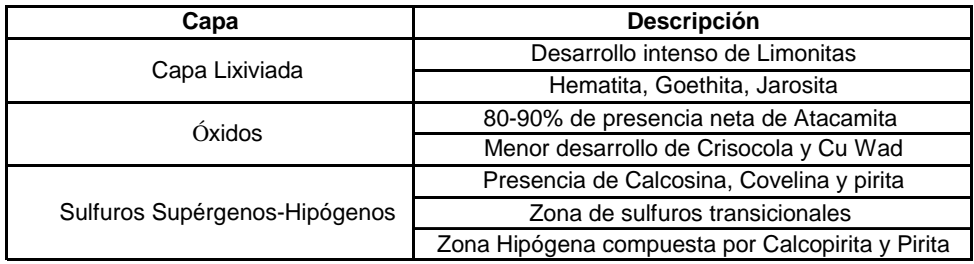

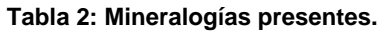

### **2.2 Forma de planificar en la actualidad**

En la actualidad, las leyes de corte de proceso y la definición de destinos, están sujetas a 3 variables. El cobre total (CuT), el cobre soluble (CuS) y el *mintype*.

Un resumen de los *mintype* se puede ver en el siguiente cuadro, para la definición de los *Minty*, se puede consultar los anexos.

| <b>TIPO</b>    | <b>CONDICION</b>             |  |  |  |  |
|----------------|------------------------------|--|--|--|--|
|                | Minty=20                     |  |  |  |  |
| OXIDO          | $CuT>=0.3$                   |  |  |  |  |
|                | $CuS = 0.72$                 |  |  |  |  |
|                | Minty=20                     |  |  |  |  |
| <b>MIXTO</b>   | $CuT>=0.3$                   |  |  |  |  |
|                | CuS>0.2 y CuS<0.72           |  |  |  |  |
|                | Minty=34                     |  |  |  |  |
|                | $CuT>=0.3$                   |  |  |  |  |
| <b>SULFURO</b> | Minty=20                     |  |  |  |  |
|                | CuT>=0.3                     |  |  |  |  |
|                | $C$ uS<=0.2                  |  |  |  |  |
|                | Minty=10 o Minty=50          |  |  |  |  |
| ROM            | $CuT>=0.1$                   |  |  |  |  |
|                | Minty=20 o Minty=34          |  |  |  |  |
|                | CuT>=0.1 y CuT<0.3           |  |  |  |  |
| <b>HIPO</b>    | Minty=60                     |  |  |  |  |
|                | $CuT>=0.2$                   |  |  |  |  |
| <b>GRAVA</b>   | Minty=1 o Minty=2 o Minty=24 |  |  |  |  |

**Tabla 3: Tipos de Minerales definidos por Minty, CuT y CuS.** 

Para la determinación de las leyes de corte, se tiene en consideración los rangos indicados en el estudio de factibilidad, los cuales se puede ver a continuación.

| <b>DESTINO</b>  | <b>MINTYPE</b>                                      | <b>CUTOFF</b>      |
|-----------------|-----------------------------------------------------|--------------------|
| <b>HEAP</b>     | OXIDOS, MIXTOS, SULFUROS                            | $CuT>=1$           |
| <b>STOCK</b>    | OXIDOS, MIXTOS, SULFUROS                            | $CuT>=0.3 y CuT<1$ |
| <b>ROM</b>      | OXIDOS, MIXTOS, SULFUROS Y ROM   CuT>=0.1 y CuT<0.3 |                    |
| <b>BOTADERO</b> | <b>GRAVA, LASTRE</b>                                |                    |
| <b>HIPOGENO</b> | <b>HIPOGENO</b>                                     | $CuT>=0.2$         |

**Tabla 4: Definición de destinos en base a las leyes de corte actuales** 

Luego se procede a la elaboración de un plan minero y a la correspondiente optimización de la ley de corte.

Un restricción particular que tiene la planificación de largo plazo para elaborar el plan minero, es que existen "campañas" de alimentación a chancado.

Esto se debe a que al existir sólo una línea de chancado y tener que procesar minerales oxidados y sulfurados, los primeros mediante lixiviación química y los siguientes con lixiviación bacterial, no es factible procesar en conjunto debido a la presencia de cloruros, proveniente principalmente del mineral Atacamita, que impide la inoculación de bacterias para el proceso de biolixiviación.

Es por esto que se exige periodos de alimentación exclusiva de óxidos o sulfuros en tonelajes establecidos por el área de metalurgia.

Para poder cumplir con estos requerimientos, es que la planificación y la posterior optimización del plan deben considerar la postergación de minerales de mejores leyes que no pertenezcan al tipo de la campaña en actual alimentación, en función de asegurar el cumplimiento de estas campañas y de mantener en normal funcionamiento los ciclos de lixiviación

### **2.3 Análisis bibliográficos**

### **2.3.1 Planificación de Largo plazo para una Mina a Cielo Abierto**

Debido a la no renovabilidad del recurso minero y a su agotamiento paulatino, su productividad generalmente disminuye con el tiempo. De esta manera si otros factores productivos como el capital, el recurso humano y tecnológico permanecen constantes; la disminución del recurso minero conlleva inevitablemente a un rendimiento decreciente y al término del negocio. De ahí la relevancia en la gestión minera e innovación tecnológica que debe desarrollar el área de la planificación.

La planificación minera es el ejercicio de la ingeniería de minas que busca transformar el recurso mineral en el mejor negocio productivo para la compañía, alineándose con los objetivos estratégicos y sujeto a restricciones propias del recurso mineral, las tecnologías existentes, las características del mercado, la disponibilidad del recurso humano, condiciones políticas y medioambientales.

Esta transformación se ve materializada a través de un plan de producción, el cual es un documento que sustenta el financiamiento y la inversión de capital requerida para el desarrollo del proyecto, determina las reservas existentes y genera una pRomesa productiva a un costo dado.

En el caso específico de las operaciones mineras a cielo abierto, la planificación de largo plazo se define como el desarrollo de una secuencia de extracción de materiales dentro del límite final del pit. El objetivo de definir una secuencia, es encontrar la que permita lograr de la mejor forma posible los objetivos de producción y estratégicos de la compañía.

Para esto, se definen los pasos principales en la creación de un plan de producción en una operación a cielo abierto, los cuales deben ser aplicados de forma secuencial e iterativa, tratando de buscar un plan que sea óptimo de acuerdo a los objetivos planteados:

- Cálculo de la envolvente económica
- Discretización en fases de extracción dentro de la envolvente
- Determinación de las tasas y secuencias de extracción
- Cálculo de leyes de corte óptimas.
- Selección y cálculo de equipos.
- Evaluación Económica.
- Declaración de reservas formales.

Un ejemplo de planificación lo podemos observar en el siguiente cuadro.

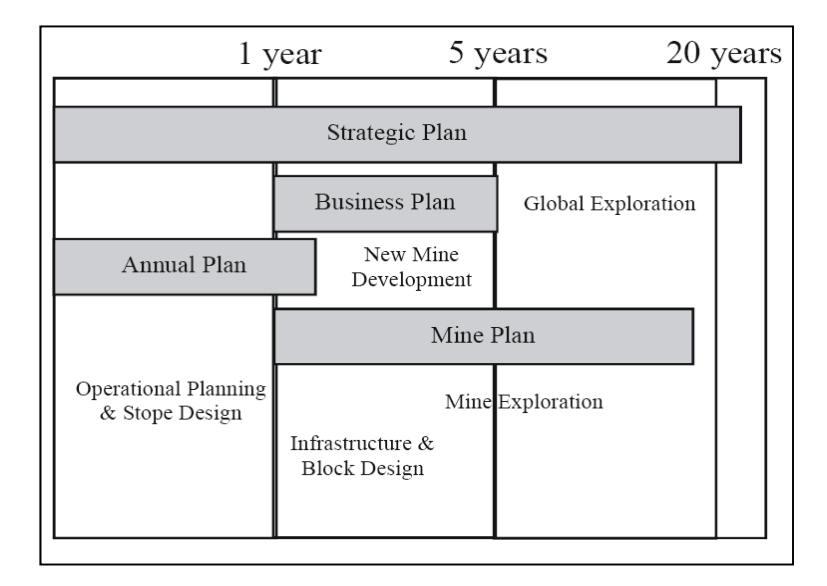

**Figura 4: Ejemplo de planes en planificación de largo plazo.** 

En este cuadro se aprecia los distintos planes que se elaboran en el área de planificación, con diferentes grados de exactitud.

Por ejemplo en la elaboración del plan de negocios, se incorporan sólo los recursos medidos, en cambio en el plan minero se agregan los inferidos e indicados.

En esta etapa de la planificación, se deben incorporar proyectos con diferentes niveles de riesgo y de esa manera generar la mayor cantidad de información para los directores de la compañía e inversionistas.

Como se mencionó anteriormente, la planificación de largo plazo es un proceso iterativo, y a medida que se genera mayor información, ésta se incorpora al proceso, generando nuevas alternativas de producción de modo de mejorar el valor del negocio.

El proceso que se desarrolla se ve en el siguiente cuadro.

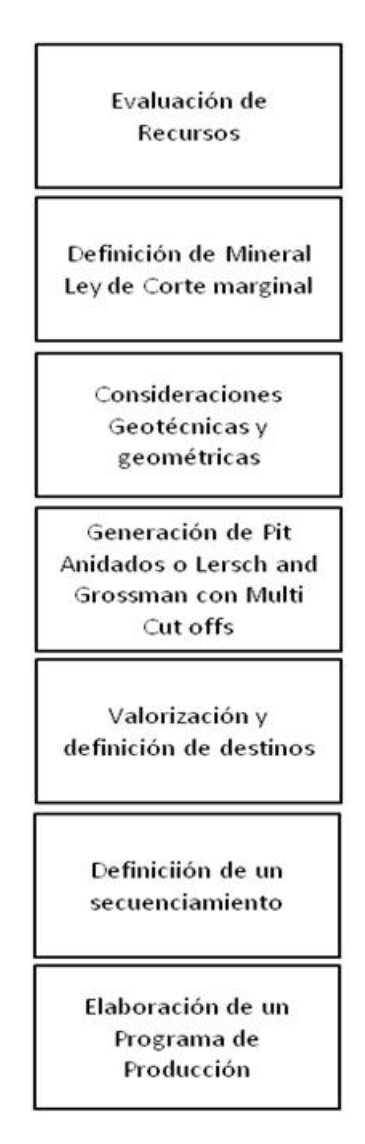

**Figura 5: Etapas del ciclo de planificación.** 

Para el desarrollo de cada una de estas actividades, es necesario contar con información proveniente de otras áreas, como son geología, metalurgia, finanzas, etc. Los cuales entregan valores que son utilizados en alguna de las etapas del ciclo, por lo que la retroalimentación con cada una de ellas, también es fundamental para llevar a cabo una buena planificación.

#### **2.3.2 Metodología para el consumo de reservas de manera óptima**

El plan minero tiene por objeto conciliar 3 aspectos importantes en el negocio de la minería extractiva: la tasa productiva anual, los recursos disponibles actualmente y la secuencia de extracción de estos recursos. Sin embargo, estos tres aspectos están íntimamente interrelacionados.

La metodología que más ha contribuido al análisis de este tema es la basada en el formalismo de Kenneth Lane, la cual se explica a continuación.

Si se dispone un recurso R al momento T. Se asume tener una estrategia óptima que, para cada fase en el horizonte temporal, proporcione un VAN máximo. Cada decremento r del recurso R que se produce en cada incremento t del horizonte temporal posibilita expresar el VAN sobre la base de dos componentes. El primero derivado del flujo actual por unidad de tonelaje, fcpt, generado por el decremento r y otro derivado de los flujos futuros V actualizados a una tasa de descuento i, generados por la reserva R-r.

El primer flujo está asociado al periodo t, los subsiguientes también a periodos futuros t a partir de T+t.

$$
VAN = \{r * (fcpt) + \frac{V(T + t, R - r)}{(1 + i)^t}\}
$$

**Ecuación 1: VAN asociado a un proyecto.** 

El VAN máximo, VANM, asumiendo r y t muy pequeños, será entonces en una primera aproximación, igual a

$$
VANM = MAX\{r * fcpt + \left(V + t * \frac{dV}{dT} - i * \frac{dV}{dR}\right)(1 - i * t)\}
$$

$$
= MAX\{r * fcpt + (1 - i * t) * V + t * \frac{dV}{dT} - r * \frac{dV}{dR}\}\}
$$

**Ecuación 2: Aproximación de VAN Máximo.** 

De este modo

$$
r * \frac{dVANM}{dR} = MAX \Big\{ r * fcpt + t * \Big( \frac{dVAN}{dT} - i * VANM \Big) \Big\}
$$

$$
r * \frac{dVANM}{dR} = MAX \{ r * fcpt + t * (-F) \}
$$

**Ecuación 3: Desarrollo de Lane.** 

Es decir

$$
\frac{dVANM}{dR} = MAX\{fcpt - F(t/r)\}
$$

$$
F = \left\{i * VANM - \frac{dVANM}{dT}\right\}
$$

**Ecuación 4: Maximización del valor del negocio.** 

Esta expresión nos indica que la maximización del valor del negocio por unidad de recurso extraído, dVANM/dR, se obtiene maximizando el valor presente residual entre el flujo de caja generado por cada unidad de tonelaje extraído en el período t, fcpt y el valor generado por esa misma unidad extraída en un periodo que es función de un parámetro F.

La maximización del VAN por unidad de reserva utilizada es resultado entonces del valor de este parámetro F que, en el fondo se traduce en la mejor oportunidad, desde el punto de vista del negocio, para la extracción de cada decremento de reserva r.

A lo largo de la vida de la mina T, se seleccionan distintas porciones de recurso R que serán extraídos consecutivamente a través de varios periodos o fases. A cada fase se le asocia un análisis económico que otorga una distribución de VAN correspondiente y una ley de corte óptima. Varias fases proporcionan una serie de distribuciones de VAN y por consiguiente una secuencia de leyes óptimas. Si se acumula los sucesivos VAN, desde el final de la vida de la mina, hasta el primer año de extracción, el van acumulado va creciendo desde un valor nulo, hasta un máximo. De este modo, la trayectoria de estos sucesivos VAN genera la estrategia de extracción óptima.

Un aspecto que no está considerado en esta evaluación, y que es parte de la motivación de este estudio, es que los aportes al flujo de caja de cada uno de los bloques, en el caso del proceso de lixiviación, no se hacen en sólo un periodo debido a las curvas de recuperación asociadas, por lo que se debe distribuir este aporte en la cantidad de periodos que se demore. Luego para la valorización económica del bloque, se debe tener un parámetro que permita evaluar bloques con diferentes curvas de recuperación.

## **3 Metodología**

**3.1 Revisión de las curvas de recuperación para los distintos tipos de materiales presentes.** 

La recuperación metalúrgica es uno de los factores críticos dentro del proceso. Esto es aún más complicado en el caso de minas con proceso SX-EW, debido a los ciclos de recuperación variables y a los mayores tiempos de ciclo asociados.

Es fundamental la revisión cuidadosa de las curvas de recuperación para todos los materiales presentes ya que son la base de la posterior valorización económica y su correspondiente definición de destinos dentro del plan de producción.

La determinación de los valores alcanzados en los periodos anuales son los relevantes en el caso de este estudio, por lo que el área de Metalurgia debe asegurar el cumplimiento de las recuperaciones compRometidas y además determinar un margen de error para la posterior sensibilización del cálculo.

# **3.2 Exploración de los factores técnico-económicos utilizados en la planificación de largo plazo.**

En esta etapa se procede a la revisión de los factores técnico-económicos utilizados en la planificación de largo plazo de la operación.

Por ejemplo el costo mina, el de proceso, el de venta, el de refinación, una tasa de descuento y un precio de largo plazo del metal.

Para ello, y asociado a la actual planificación, se debe determinar cada uno de estos factores de manera que sean representativos para un cálculo de largo plazo.

### **3.3 Validación de los datos con el área responsable.**

Para determinar los parámetros de largo plazo, es necesario validar estos valores con los responsables de cada área de manera de tener la certeza que los supuestos a utilizar tienen un respaldo técnico y un responsable. Por ejemplo el área de Metalurgia son los responsables de entregar el valor de la recuperación y de su determinación.

# **3.4 Creación de un parámetro asociado a una tasa de descuento y a la temporalidad de la recuperación (K-factor).**

Una vez determinada la curva de recuperación, se propone la elaboración de un factor que incorpore por un lado la temporalidad de la recuperación y por otro un factor de descuento asociado al tiempo que transcurre desde el apilamiento del material hasta la obtención del cobre fino. A este factor se le denominará K-Factor.

El K-factor se obtiene de la suma de las multiplicaciones entre la recuperación alcanzada en ese periodo y el factor de descuento asociado a ese mismo periodo. La siguiente ecuación define el K-factor.

$$
Kfactor(t, mx, processo) = \sum_{t=1}^{n} \frac{Rec(t, mx, processo)}{(1+r)^{\frac{t}{365}}}
$$

#### **Ecuación 5: Definición de K-factor.**

Se busca llevar a una misma base de comparación las recuperaciones de los distintos procesos, buscando una equivalencia de los procesos con un mayor tiempo de residencia, con respecto a un tiempo de proceso base, en este caso el proceso óxido. Esta equivalencia se hace a través de una tasa de descuento asociado al tiempo de residencia de cada proceso.

Como se ve en la definición, el K-factor depende de 3 variables. El tiempo transcurrido asociado al proceso, el tipo de mineral y finalmente el proceso.

Con este factor, ahora es posible evaluar el bloque considerando el proceso que siga y sus correspondientes tiempos asociado a cada proceso, con la variable t en días.

### **3.5 Ubicación de fases del modelo de bloques.**

.

Se desea conocer la distribución espacial que tiene cada una de las fases en el pit, para la posterior elaboración de perfiles de distancia fase-banco. Por otro lado son necesarios los tonelajes asociados a cada banco, debido a que es uno de los input en el cálculo del costo de transporte.

**3.6 Elaboración del perfil de distancias a todos los destinos.** 

Se debe determinar el perfil de transporte asociado a cada fase-banco para de esa manera asignar un costo de transporte, el cual será función de la distancia a recorrer y del tonelaje asociado a cada material. Se entiende por todos los destinos, a los posibles lugares donde puede ser depositado el material luego de ser cargado en el camión. A modo de ejemplo, puede ser el Chancado, el Botadero, el Stock o el Dump Leach (Rom).

Para la elaboración de este perfil, se considerarán todos los tramos desde el centroide del banco hasta su destino.

### **3.7 Cálculo del costo de transporte para cada tipo de material.**

En esta etapa se procede al cálculo, con el objeto de identificar el costo de transporte de un bloque desde una fase y un banco de origen a un destino específico. Esto es de suma importancia para determinar el destino de bloques con leyes cercanas a la ley de corte de

proceso pero cuya cercanía o lejanía del chancado puedan redefinir su ingreso o no a éste. Esto se debe a que en la actualidad el costo de transporte se escala solo por un factor asociado a la cota, pero no se considera todo el perfil de transporte lo cual conlleva un sesgo que se pretende disminuir.

Además se debe conocer un conjunto de datos relativos al camión de extracción, como son el costo de operación (en US\$/h), su factor de carga (Ton/ciclo) y un perfil de velocidades asociado a su rendimiento en plano, subiendo y bajando en los casos cargado y vacío.

Con todos estos inputs, se puede determinar el costo de transporte de la siguiente manera.

Se obtiene el número de ciclos necesarios para el movimiento de un tipo de *mintype* en un banco en particular, debido a que se conoce el factor de carga del camión. Por otro lado y asociado al perfil de distancias y velocidades, se calcula el tiempo necesario en recorrer un ciclo. Finalmente de la multiplicación de las horas necesarias para mover la suma de materiales hacia un destino, y el costo de operación, se consigue el valor total y al dividir las toneladas del banco por ese valor total de movimiento, se obtiene el costo de transporte de ese material asociado a ese perfil fase-banco a destino.

$$
Cttte = \left(\sum \frac{\left(\frac{tonbanco(ton)}{FC\left(\frac{ton}{ciclo}\right)} * horas\left(\frac{hr}{ciclo}\right)\right)}{tonbanco(ton)} * Cop\left(\frac{US}{hr}\right)\right)
$$

**Ecuación 6: Costo de transporte.** 

### **3.8 Valoración del bloque**

### **3.8.1 Cálculo de Costos**

Los costos asociados a la valorización de un bloque, los podemos ver en la siguiente fórmula:

| $C: Cm + Cp + Cr + Cv$ |  |  |  |
|------------------------|--|--|--|

**Ecuación 7: Costos asociados al proceso minero.** 

Con Cm el costo de mina, Cp el costo de procesar el material, Cv el costo de venta; todos en unidades de US\$/ton y el Cr que es el de refinación en US\$/lb.

En la actualidad el valor de Cm es fijo y sólo tiene un factor de ajuste dependiendo de la cota a la cual se encontraba el banco, lo cual claramente conlleva un sesgo que se pretende disminuir con este estudio.

$$
Cm\left(\frac{U S\$}{ton}\right): Cm * F.A
$$

#### **Ecuación 8: Costo mina actual.**

Luego de analizar el costeo de esta etapa, podemos separar el costo mina en una parte que es fija y otra variable que es similar para cada uno de los bloques y una que es función de la distancia y el destino que tiene el bloque. Esto se puede observar en la siguiente imagen.

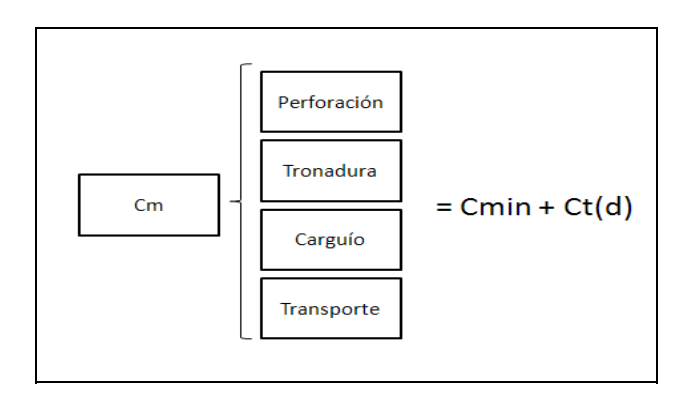

**Figura 6: Separación del costo mina.**

El Cm, que es el actual costo mina, lo separamos en el costo de perforación, el de tronadura, el de carguío y el costo de transporte. Se tiene en consideración que cada uno de estos costos posee una componente variable y otra fija. Se debe realizar un estudio adicional, para conocer el impacto de cada una de estas otras componentes para poder determinar un valor que considere tanto la fracción fija como la variable de las otras componentes. Para este estudio, se hace la distinción entre un costo que agrupe a los 3 primeros con su componente fija y variable más la componente fija del costo de transporte, definidos en un nuevo costo Cmin, debido a que un bloque tendrá costos similares independiente de su ubicación espacial en el pit, Se hace la diferencia con el costo variable de transporte en el cual sí existe una diferencia entre un bloque del fondo de pit, a uno que esté a la salida de la rampa y muy próximo al chancado, lo cual para materiales con leyes cercanas a la ley de corte, hace una diferencia, y en la elaboración de la optimización de un plan de producción, puede redefinir el destino.

Se propone una nueva fórmula para el costo mina, la cual queda expresada en la siguiente ecuación:

$$
Cm\left(\frac{U S\$}{ton}\right): Cmin + Ct(d)
$$

**Ecuación 9: Nuevo costo mina.** 

Donde Cmin es la que agrupa todos los valores anteriormente mencionados y provenientes del estudio adicional, para obtener un valor representativo y Ct(d) es el costo de transporte en función de la distancia a la cual se encuentre el bloque de su destino.

#### **3.8.2 Cálculo de Ingresos**

Continuando con la valorización del bloque, en el área de los ingresos actualmente se tiene la siguiente fórmula:

### $I: Ton * Lev * Rec * 2204.62$

#### **Ecuación 10: Ingreso por bloque**

La cual es válida para el cálculo de ingresos en una concentradora donde se obtiene el fino en un proceso continuo dentro de un intervalo de tiempo que se puede considerar casi inmediato, es decir, un mineral que entra a proceso en la mañana de un día, se puede tener como concentrado al finalizar el turno.

Este supuesto no es válido en el caso de los procesos de lixiviación que tienen ciclos de lixiviación variables en el tiempo, es por ello que en lugar de la recuperación real, se evaluará con el k-factor, anteriormente descrito.

 $I: Ton * Ley * Kfactor * 2204.62$ 

#### **Ecuación 11: Nuevo Ingreso por bloque.**

### **3.8.3 Cálculo de Beneficios**

Al tener calculados los costos e ingresos, se procede a ejemplificar la valorización del bloque. El siguiente cuadro explica cómo es calculado el beneficio, el cual depende de 4 variables; tipo de mineral, destino, tiempo y distancia.

- $I(mx, dest, t)$ : 2204.62 \*  $LeyCu * Kfactor(mx, t) * (Pcu Cv)$
- $C(mx, dest, d): Cmin + Ct(d) + Cp(mx, dest)$
- $B(mx, dest, t, d, ton): (I(mx, dest, t) C(mx, dest, d)) * ton$

#### **Ecuación 12: Cálculo del beneficio por bloque.**

Se hace la ejemplificación de beneficios, para el caso de materiales que pueden ser enviados a stock, con leyes cercanas a la ley de corte, al remanejarlos en los próximos periodos, resulta que procesarlos ya no es beneficioso, por lo tanto esta decisión se debe comparar con el beneficio de enviarlo directamente al ROM.

### **3.9 Elaboración de un plan de producción y cálculo de leyes de corte**

La razón por la cual se calcula el beneficio para todos los destinos y en el caso del stock para diferentes periodos, se debe a que pueden existir restricciones por las cuales el destino que entrega el mayor beneficio no sea efectivamente al cual se envíe en la realidad.

Estos motivos pueden ser por restricciones de proceso, ambientales u otro motivo particular de la operación.

Para la elaboración del plan de producción, se tiene en consideración la tasa de alimentación a chancado, las restricciones geotécnicas para la profundización del pit, campañas o restricciones de alimentación a planta, consideraciones ambientales en cuanto a presencia de contaminantes.

Se procede a diseñar un plan de manera de ir incorporando mineral en orden de aporte de beneficios decrecientes, asociado a ello, al seleccionar un bloque el cual tenga aportes de fino en más de un periodo, se debe contabilizar de inmediato estos valores en los siguientes periodos. Cabe señalar que el cálculo del beneficio se realiza con el K-factor, pero la asignación de finos se efectúa con los valores de recuperación de cada periodo y tipo de mineral.

De esta manera se procede a incorporar tonelajes al plan, teniendo en cuenta los bloques que entregan el mayor beneficio y que cumplen todas las restricciones de la operación, vale decir se puede reevaluar el destino de un bloque que debiera ir a chancado pero que por restricciones de alimentación de ese periodo no se puede alimentar, por lo que se realiza nuevamente la evaluación del beneficio máximo ahora sin el beneficio de chancado presente, entonces el bloque se redefine hacia Rom o Stock, que es el beneficio del stock asociado a procesarlo en el siguiente periodo.

### **3.10 Valorización del plan**

El plan se valorizará efectuando la distribución de finos en el tiempo, asociado a las curvas de recuperación. Un ejemplo de esto, se aprecia en el siguiente cuadro. En el cual asociado a los tiempos de residencia de cada proceso, podemos ver que procesos como óxido y mixto, se obtiene su aporte en un solo periodo. A diferencia de procesos como el sulfuro o ROM, que hacen su aporte de fino en 2 y 4 periodos respectivamente.

| Mineral           | 1        | 2       | 3      | 4          |
|-------------------|----------|---------|--------|------------|
| Oxido             | 103.08   |         |        |            |
| Mixto             | 114.71   |         |        |            |
| Sulfuro           | 278.03   |         |        |            |
| Sulfuro           |          | 73.72   |        |            |
| Rom               | 37.16    |         |        |            |
| Rom               |          | 17.34   |        |            |
| Rom               |          |         | 8.56   |            |
| Rom               |          |         |        | 4.50       |
| <b>INGRESOS</b>   | \$532.98 | \$91.06 | \$8.56 | \$<br>4.50 |
| Costo Mina        | \$77.19  | \$      | \$     | \$         |
| <b>Costo Proc</b> | \$161.31 | \$      | \$     | \$         |
| <b>COSTOS</b>     | \$238.50 | \$      | \$     | \$         |
| <b>BENEFICIO</b>  | \$294.48 | \$91.06 | \$8.56 | \$<br>4.50 |
| <b>Btotal</b>     | \$398.60 |         |        |            |
| Bdesc             | \$358.71 |         |        |            |

**Tabla 5:** Ejemplo de valorización de un periodo

Para la optimización del plan de producción se requiere ver con respecto a qué parámetro se optimizará. En nuestro caso, buscaremos un plan que cumpla con las restricciones impuestas en la elaboración del plan y que maximice el VAN del negocio. Por lo tanto, a partir de este, se le empieza a exigir al optimizador, de manera que mueva leyes más altas a los primeros periodos, en los cuales tiene un mayor aporte al VAN global del proyecto.

### **3.11 Flowsheet de la Metodología**

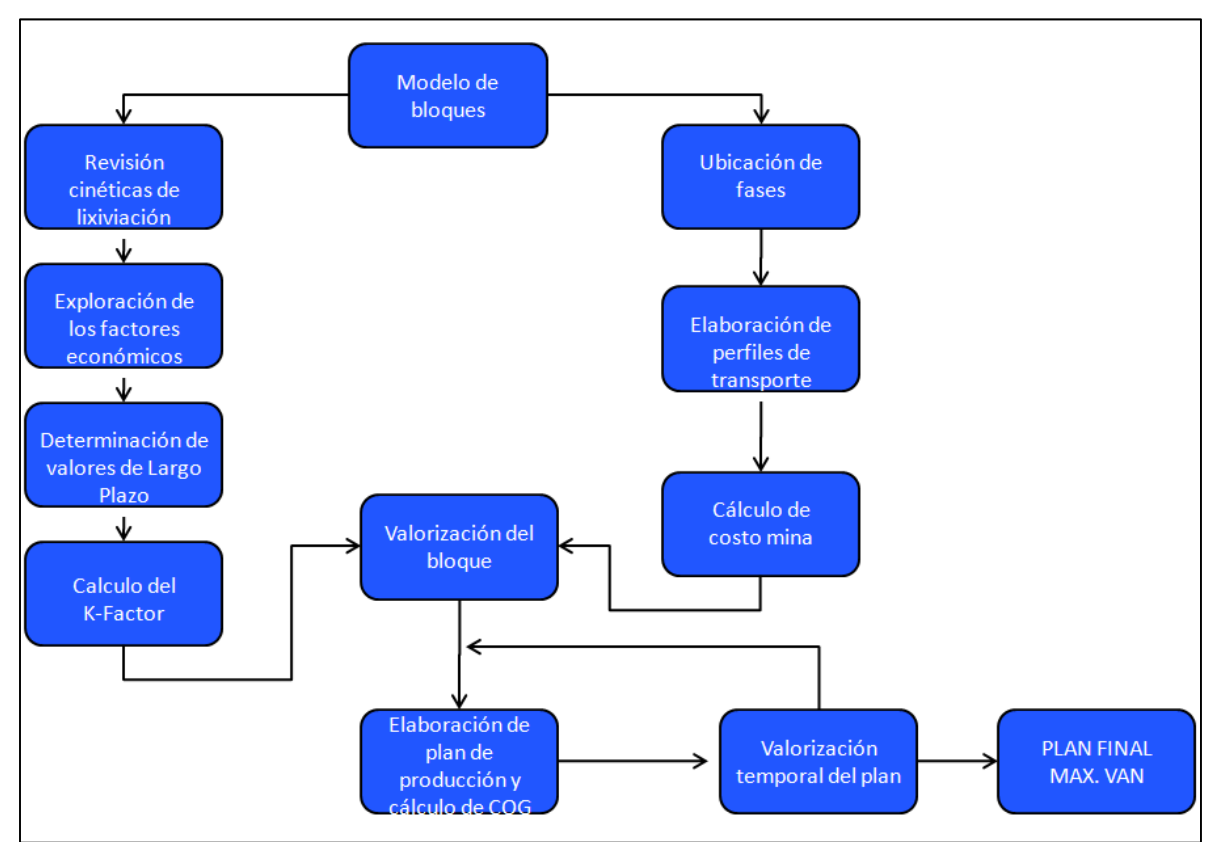

A continuación se muestra el flowsheet que resume las etapas de esta metodología:

**Figura 7: Flowsheet de la metodología.** 

## **4 Caso de estudio**

### **4.1 Revisión de las curvas de recuperación**

En el caso de estudio, el valor de la recuperación en la fórmula de los ingresos, no es constante por 2 motivos:

- En el proceso de lixiviación, la recuperación depende del tipo de mineral lixiviado.
- El tiempo de residencia para alcanzar esa recuperación es también característico del proceso y no es el mismo para todos los minerales.

Estos 2 factores se pueden apreciar en el siguiente gráfico que relaciona el grado de recuperación con el tiempo de residencia del mismo.

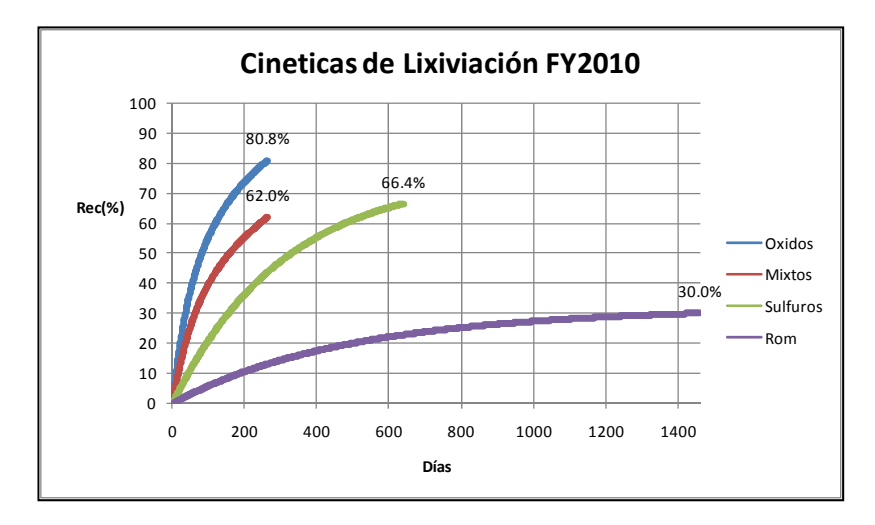

**Gráfico 1: Cinéticas de lixiviación para los diferentes tipos de mineral.** 

De este grafico se desprende que para cada tipo de mineral se alcanza una recuperación diferente en un tiempo determinado. Las recuperaciones no son estáticas sino son "curvas de recuperación" por lo que podemos conocer sus valores en cualquier periodo.

### **4.2 Exploración de factores técnico-económicos a utilizar.**

Los principales inputs a utilizar en este estudio, son en base a los lineamientos del área de planificación de negocios. Ellos envían series de precios sobre las cuales se basará este estudio y adicionalmente establecen un año ancla sobre el cual se deben desarrollar los cálculos de largo plazo.

Los inputs principales a utilizar son los siguientes:

- Costo mina
- Costo Procesamiento Oxido
- Costo Procesamiento Sulfuro
- Costo Rom
- Costo Refinación
- Gastos Generales y Administrativos
- Precio del Cobre
- Tasa de Descuento

En la serie usada para este estudio se muestra los valores hasta el año 2024. Como se mencionó anteriormente, estos valores sirven inicialmente al estudio, pero se debe hacer un análisis ya que debemos separarlos en la componente fija y variable. La serie inicial se puede apreciar en el siguiente cuadro.

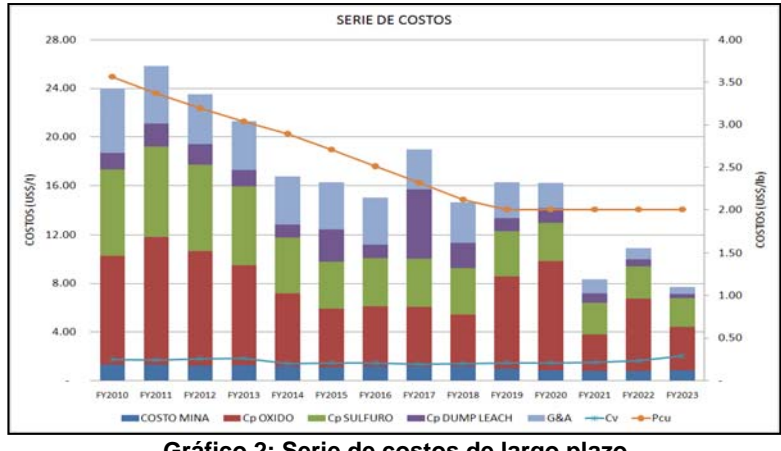

**Gráfico 2: Serie de costos de largo plazo** 

En los siguientes gráficos, vemos las componentes fijas y variables de éstos costos. Se hace la distinción entre ambos, debido a que estos están relacionados a un plan minero base y por lo tanto para la determinación de valores de largo plazo, estos deben ser representativos de los movimientos indicados en ese plan.

En el área de costos fijos, sólo se hace la distinción entre la mina, la planta y el costo de soporte o infraestructura. Su detalle se aprecia en el siguiente gráfico.

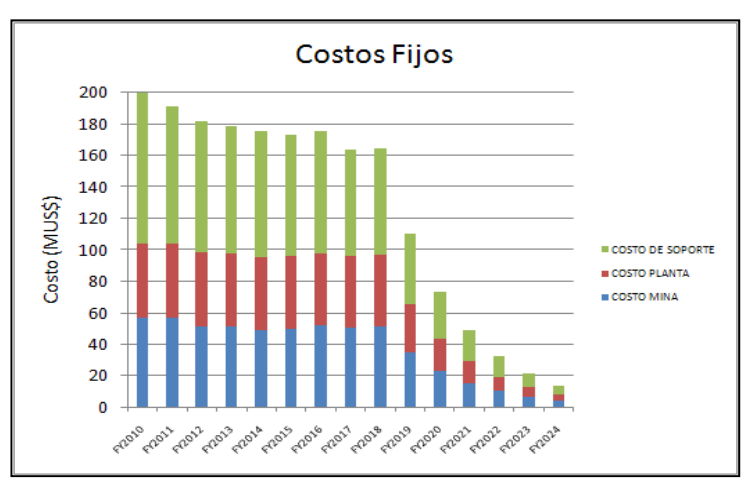

**Gráfico 3: Serie de costos fijos.** 

En el caso de los costos variables, se debe seleccionar periodos en los cuales el aporte de los proceso dentro del plan minero, sea representativo, ya que a modo de ejemplo no se puede determinar un costo de óxido de largo plazo de 15 US\$/t, como el del FY2012, siendo que en plan asociado, el aporte de óxidos a ese plan es marginal.

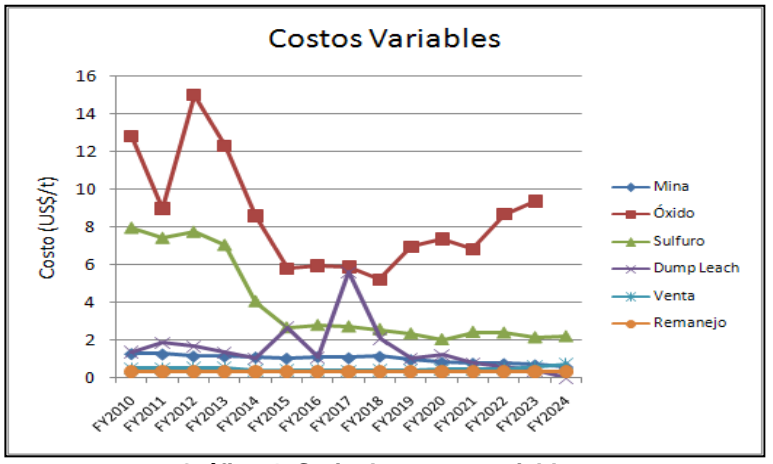

**Gráfico 4: Serie de costos variables.** 

### **4.3 Determinación de valores de largo plazo.**

#### *4.3.1 Costo Mina*

Para la determinación del costo mina, se procedió a analizar en que periodo la mina se encontraba a su capacidad máxima de movimiento, esto se produce en el año 2015. Luego se toma como punto central el costo establecido por largo plazo y se procede a determinar el periodo a evaluar, el cual será entre el 2015 y el 2021 ya que entre estos periodos la mina se encuentra en régimen.

### *4.3.2 Costo Procesamiento Oxido*

En el caso de la determinación del costo de procesamiento del mineral oxidado, se tiene según el plan actual de la mina, procesar óxido a una tasa constante hasta el año 2017, luego de ese año, las cantidades a procesar no son representativas por lo que sus costos asociados tampoco lo son.

Para este caso el valor a considerar será el pRomedio de los años en los cuales se mantiene en régimen el procesamiento de óxido, lo cual involucra al periodo entre el 2011 y el 2017.

#### *4.3.3 Costo Procesamiento Sulfuro*

El valor de largo plazo del procesamiento del mineral sulfurado se consideró a partir del año 2011 que es el periodo desde el cual la alimentación de este tipo de mineral entra en régimen hasta el año 2023.

#### *4.3.4 Costo Procesamiento Rom*

Para el cálculo del costo Rom, el principal factor de incidencia es el costo del ácido sulfúrico. Analizando los periodos en los cuales el ROM tiene un aporte a la producción anual de cobre, se procede al cálculo de este costo.

### *4.3.5 Costo de Refinación*

En el caso de este costo, su serie de precios es casi invariable durante toda la vida de la mina, se considerará el pRomedio de toda la vida de la mina, desde que está en régimen de producción, es decir a partir del año 2011.

#### *4.3.6 Gastos Generales y Administrativos*

El criterio utilizado para el cálculo de este valor, es el mismo utilizado para el costo de proceso del sulfuro, es decir se considera desde que la mina entra en régimen hasta el último periodo en el cual este ritmo se mantiene constante.

### *4.3.7 Precio del Cobre*

Para evaluar el precio del cobre de largo plazo, se entregan 5 valores los cuales son obtenidos en base a series de precios desde 1970 y luego de realizar simulaciones. Estos 5 valores o casos, son el caso mínimo, bajo, medio, alto y máximo. Como política se tiene que para la evaluación de largo plazo, siempre se utilice el caso medio.

#### *4.3.9 Tasa de Descuento*

En esta operación, cualquier proyecto que sea evaluado, se calcula con una tasa de descuento de un 8.5%. Este valor se desglosa en un 8.0% como tasa de descuento base, más un 0.5% de riesgo país.

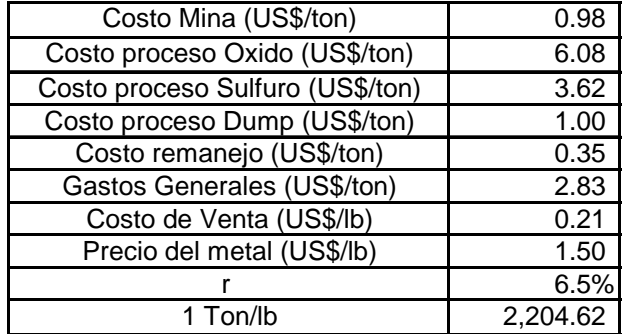

Un resumen de todo esto, lo vemos en la siguiente tabla.

**Tabla 6: Resumen de costos.** 

### **4.4 Incorporación de la temporalidad en la recuperación**

Para el cálculo de ingresos, no es lo mismo tener 1000 toneladas de óxido de ley 1% y enviarla al Chancado, en la cual se recuperará un 80.8%, es decir 8.08 toneladas de cobre fino en 263 días, que esa misma tonelada se envié al proceso Rom en la cual se obtendrán 3 toneladas de cobre fino en 1460 días.

El concepto de recuperación en el tiempo se hace presente en esta etapa ya que mientras más tiempo demore el proceso, la recuperación debe tener un mayor descuento por el tiempo transcurrido. La forma de incorporarlo se muestra a continuación.

Inicialmente se obtiene el total de los periodos en base anual, pero el cálculo requiere la discretización por años de cada proceso que dure más de 1 periodo. El siguiente cuadro muestra el factor de descuento para cada proceso, por ejemplo para el caso del sulfuro que recupera un 66.4% en 639 días, tenemos que su factor de descuento económico para el primer año de 1 y para el 2° periodo de 0.92.

|                | <b>DIAS</b> | AÑOS           | <b>FACTOR</b> |
|----------------|-------------|----------------|---------------|
| <b>OXIDO</b>   | 263         | 1              | 1.00          |
| <b>MIXTO</b>   | 263         | 1              | 1.00          |
| <b>SULFURO</b> | 365         | 1              | 1.00          |
| <b>SULFURO</b> | 639         | $\overline{2}$ | 0.92          |
| <b>ROM</b>     | 365         | 1              | 1.00          |
| <b>ROM</b>     | 730         | $\overline{2}$ | 0.92          |
| <b>ROM</b>     | 1095        | 3              | 0.85          |
| <b>ROM</b>     | 1460        |                | 0.78          |

**Tabla 7: Factor de descuento asociado al tiempo de recuperación.** 

Por otro lado, del punto anterior se conoce el valor de las recuperaciones para cada tipo de mineral, las cuales se pueden ver en el siguiente cuadro

| <b>RECUPERACIONES</b> |       |                         |  |  |  |  |  |  |  |
|-----------------------|-------|-------------------------|--|--|--|--|--|--|--|
| <b>PROCESO</b>        |       | $Rec$ (%) Rec Global(%) |  |  |  |  |  |  |  |
| OXIDO                 | 80.8% | 80.8%                   |  |  |  |  |  |  |  |
| <b>MIXTO</b>          | 62.0% | 62.0%                   |  |  |  |  |  |  |  |
| SULFURO 1             | 52.8% |                         |  |  |  |  |  |  |  |
| <b>SULFURO 2</b>      | 13.6% | 66.4%                   |  |  |  |  |  |  |  |
| ROM <sub>1</sub>      | 16.5% |                         |  |  |  |  |  |  |  |
| ROM <sub>2</sub>      | 7.7%  |                         |  |  |  |  |  |  |  |
| ROM <sub>3</sub>      | 3.8%  |                         |  |  |  |  |  |  |  |
| ROM 4                 | 2.0%  | 30.0%                   |  |  |  |  |  |  |  |

**Tabla 8: Recuperaciones asociadas a cada tipo de mineral.** 

Con ello, ya tenemos toda la información para proceder a calcular el K-factor de cada proceso.

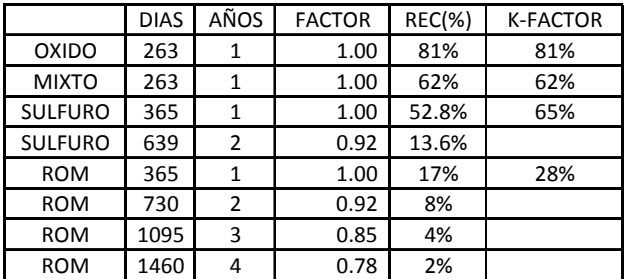

**Tabla 9: Valores de K-factor para cada mineral.** 

Luego este valor K-factor es el que se utilizará en las evaluaciones posteriores.

### **4.5 Ubicación de las fases actuales del modelo de bloques**

En la actualidad, la mina está diseñada en 17 fases de las cuales fase 1 y 2 ya están explotadas. Un resumen de los tonelajes y leyes asociadas a cada fase se puede ver a continuación

| FASE             | <b>SULFURO</b> | CuT% | <b>OXIDO</b> | CuT% | <b>MIXTO</b> | CuT% | ROM OS | CuT% | LC<br><b>ROM</b> | CuT% | <b>HYP</b> | CuT% | <b>GRAVA</b> | LASTRE  | TOTAL     |
|------------------|----------------|------|--------------|------|--------------|------|--------|------|------------------|------|------------|------|--------------|---------|-----------|
| F <sub>0</sub> 3 | 648            | 1.86 |              |      |              |      | 29     | 0.91 | ٠                | ٠    | 92         | 0.84 | ۰            |         | 769       |
| F <sub>04</sub>  | 7,301          | 0.96 | 440          | .84  | 1,304        | 2.56 | 616    | 0.83 | 911              | 0.65 | 2,445      | 0.37 | ۰            | 2,374   | 15,390    |
| F <sub>0</sub> 5 | 10,822         | 1.15 | 1.408        | 1.23 | 1.494        | 1.29 | 76     | 0.58 | 2,680            | 0.29 | 2,317      | 0.41 | ۰            | 1,585   | 20,383    |
| F06              | 22.497         | 0.99 | 3.391        | 1.20 | 2,864        | 1.14 | 1,624  | 0.55 | 6,644            | 0.32 | 4,259      | 0.41 | 8,288        | 21,851  | 71,419    |
| F08              | 4,035          | 0.87 | 1,424        | 1.67 | 869          | 1.79 | 720    | 0.51 | 2,546            | 0.25 | 520        | 0.45 | 16,360       | 5,906   | 32,380    |
| F09              | 16,674         | 0.93 | 2,049        | 1.58 | 2,457        | 1.36 | 3,328  | 0.54 | 8,265            | 0.26 | 5,233      | 0.36 | 20,296       | 24,426  | 82,728    |
| F10              | 12,573         | 0.85 | 4.540        | 0.84 | 3,612        | 1.05 | 3,395  | 0.47 | 11.097           | 0.21 | 3,424      | 0.35 | 31,423       | 10,490  | 80,553    |
| F11              | 24.446         | 1.04 | 578          | 0.99 | 1.771        | 1.18 | 2,326  | 0.60 | 6.724            | 0.25 | 4,312      | 0.42 | 49,917       | 19,909  | 109,983   |
| F12              | 9.826          | 1.72 | 1.479        | 0.92 | 4,271        | 1.36 | 597    | 0.79 | 7,502            | 0.26 | 142        | 0.74 | 80,921       | 4.257   | 108,994   |
| F13              | 11,198         | 1.42 | 679          | 0.56 | 2,591        | 1.02 | 2,010  | 0.73 | 3.739            | 0.20 | 921        | 0.60 | 28,393       | 3,023   | 52,553    |
| F14              | 28,561         | 1.01 | 982          | 0.75 | 2,115        | 0.84 | 2,142  | 0.55 | 4,547            | 0.26 | 6,254      | 0.45 | 87.887       | 9,143   | 141,632   |
| F <sub>15</sub>  | 16,368         | 1.21 | 569          | 0.68 | 1.413        | 0.85 | 1,803  | 0.57 | 4,239            | 0.30 | 2,800      | 0.51 | 45,130       | 7.780   | 80,101    |
| F <sub>16</sub>  | 26,127         | 0.63 | 1,371        | 0.89 | 2,907        | 0.98 | 7,009  | 0.34 | 12,909           | 0.19 | 7,384      | 0.31 | 79,279       | 23,696  | 160,680   |
| F17              | 10,123         | 0.60 | 210          | 0.39 | 596          | 0.40 | 4,598  | 0.43 | 4,821            | 0.17 | 6,407      | 0.35 | 35,464       | 14,043  | 76,262    |
| F18              | 13,266         | 0.58 | ۰            |      | 87           | 0.48 | 2,294  | 0.26 | 4.866            | 0.21 | 2,641      | 0.33 | 74.997       | 14.714  | 112,866   |
| <b>TOTAL</b>     | 214.465        | 0.98 | 19.120       | 1.09 | 28.353       | 1.20 | 32.566 | 0.48 | 81.490           | 0.24 | 49.151     | 0.39 | 558.354      | 163.196 | 1.146.694 |

**Tabla 10: Tonelajes y leyes actuales.** 

El plan base asociado a estos recursos, es decir considerando la actual forma de planificar, se presenta a continuación.

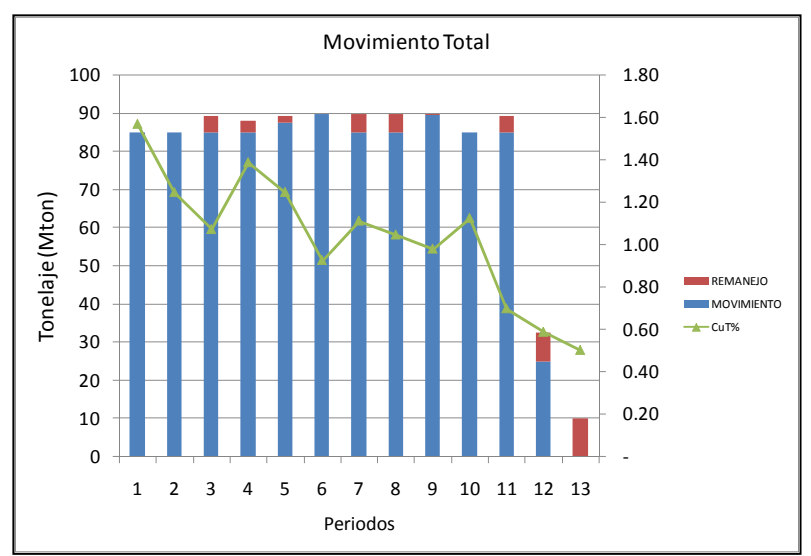

**Gráfico 5: Figura 1, Movimiento del plan base.** 

|                |          | <b>PERIODO</b> |        |        |        |        |        |        |        |        |        |        |                          |
|----------------|----------|----------------|--------|--------|--------|--------|--------|--------|--------|--------|--------|--------|--------------------------|
|                |          | າ              | 3      | 4      | 5      | 6      |        | 8      | 9      | 10     | 11     | 12     | 13                       |
| Mov. Mina      | 85.000   | 85.000         | 85.000 | 85.000 | 87.719 | 90.000 | 85.000 | 85.000 | 89.740 | 85.000 | 85.000 | 25.000 |                          |
| Remanejo       | $\Omega$ | $\Omega$       | 4.473  | 3.147  | 1.753  | 0      | 4.861  | 5.000  | 260    | 0      | 4,386  | 7.549  | 10,142                   |
| <b>OXIDO</b>   | 2,893    | 5.235          | 4.150  | 2.255  | 3.598  | 3.885  | 2.638  | 3.268  | 2,492  | 74     | 925    | 277    |                          |
| CuT%           | 1.62     | 1.24           | l.35   | 1.09   | 0.98   | 0.97   | 0.73   | 0.77   | 1.00   | 1.00   | 0.94   | 1.00   | ۰                        |
| <b>MIXTO</b>   | 3.107    | 765            | 1,850  | 3.745  | 2,402  | 2.115  | 3,362  | 2,732  | 3,508  | 220    | 1.936  | 662    |                          |
| CuT%           | 2.06     | .95            | .57    | 1.49   | 1.13   | 0.84   | 0.79   | 0.70   | 1.32   | .26    | 1.04   | 1.06   | ۰                        |
| <b>SULFURO</b> | 14,000   | 14.000         | 14.000 | 14,000 | 14,000 | 14,000 | 14.000 | 14,000 | 14.000 | 19.706 | 17.139 | 19,061 | 10.142                   |
| CuT%           | .45      | 1.21           | 0.93   | 1.41   | 1.34   | 0.93   | 1.26   | 1.18   | 0.89   | 1.13   | 0.65   | 0.57   | 0.50                     |
| <b>ROM</b>     | 11,359   | 4.930          | 10.091 | 8.388  | 6,519  | 5.237  | 5,154  | 12.159 | 9.521  | 4.201  | 14.470 | 5.448  |                          |
| CuT%           | 0.37     | 0.39           | 0.31   | 0.30   | 0.42   | 0.27   | 0.33   | 0.29   | 0.31   | 0.48   | 0.20   | 0.36   | $\overline{\phantom{a}}$ |
| Ore To Crusher | 20.000   | 20.000         | 20.000 | 20,000 | 20,000 | 20,000 | 20.000 | 20.000 | 20.000 | 20,000 | 20,000 | 20,000 | 10.142                   |
| CuT%           | .57      | .25            | 1.07   | 1.39   | 1.25   | 0.93   | 1.11   | 1.05   | 0.98   | 1.13   | 0.70   | 0.59   | 0.50                     |

**Tabla 11: Plan minero base.** 

### **4.6 Elaboración de perfil de distancia a todos los destinos.**

En esta etapa se procede a elaborar para cada fase-banco un perfil de distancia a cada destino posible. De esa manera se podrá conocer la distancia exacta que hay desde un banco en particular a cualquiera de los 5 destinos posibles. Con ello y dado un perfil de velocidad del camión podremos obtener las horas necesarias para recorrer el perfil.

Para la elaboración de este perfil, se procedió a crear tramos divididos en interior mina y exterior mina.

Los tramos asociados al interior mina son: acceso al banco, rampa y swichtbacks.

Para el caso del exterior mina, tenemos los 5 destinos posibles: hipógeno, botadero norte, stock, chancado y ROM.

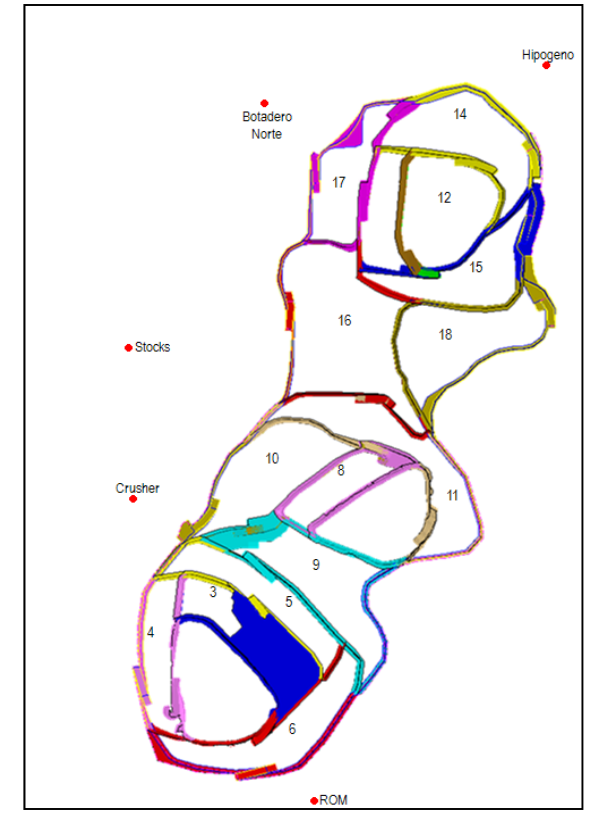

**Figura 8: Vista general de la mina con los destinos de material posible.** 

Con los perfiles creados y conocida la distancia asociada a cada perfil, se procede a calcular las horas en recorrer el ciclo, vale decir en ir cargado desde el banco hasta el destino correspondiente y en regresar vacío al origen. Para desarrollar el cálculo, el perfil de velocidades para el camión CAT 793C se obtiene desde las bases del Loa2010.

| velocidades (km/hr)  | <b>VACIO</b> | <b>LLENO</b> |
|----------------------|--------------|--------------|
| <b>INTERIOR MINA</b> | 25.0         | 25.0         |
| <b>EXTERIOR MINA</b> | 45.0         | 27.0         |
| <b>BOTADEROS</b>     | 25.0         | 25.0         |
| <b>CURVAS</b>        | 20.0         | 20.0         |
| <b>BAJANDO</b>       | 37.0         | 21.4         |
| <b>SUBIENDO</b>      | 26.4         | 11.5         |

**Tabla 12: Perfil de Velocidades del camión CAT 793C.** 

Un ejemplo del reporte se entrega a continuación, donde se observa el objeto o el tramo de camino al cual se le calcula su distancia y el correspondiente tiempo asociado. La definición del nombre tiene que ver con la fase, el tipo de tramo y el destino en el caso de los perfiles exteriores. Por ejemplo F13EXTBN se trata de la fase 13, un perfil exterior con destino el botadero norte, del mismo modo F13R1595 se trata de un tramo en la misma fase, la rampa de acceso al banco 1595.

|            | <b>OUTPUT HAULAGE PROFILE</b> |       | DISTANCIA GLOBAL (m)     |                | <b>HORAS TOTALES</b> |        |              |
|------------|-------------------------------|-------|--------------------------|----------------|----------------------|--------|--------------|
| Object     | Distance (m)                  | PLANO | <b>SUBIENDO</b>          | <b>BAJANDO</b> | <b>EMPTY</b>         | LOAD   | <b>TOTAL</b> |
| F13EXTHYP  | 678                           | 678   | ٠                        | ÷              | 15.07                | 25.12  | 0.04         |
| F13EXTREM  | 2218                          | 2,211 | ٠                        | ٠              | 49.13                | 81.89  | 0.08         |
| F13EXTBN   | 996                           | 89    |                          |                | 1.98                 | 3.30   | 0.01         |
| F13EXTSTK  | 2527                          | 1,732 | $\overline{\phantom{0}}$ | ÷              | 38.48                | 64.14  | 0.10         |
| F13EXTHEAP | 6490                          | 5,708 | ä,                       | ٠              | 126.84               | 211.41 | 0.34         |
| F13EXTROM  | 5410                          | 4,780 |                          |                | 106.21               | 177.02 | 0.28         |
| F13R1745   | 154                           | ÷     | 154                      | 154            | 4.15                 | 13.36  | 0.02         |
| F13R1730   | 154                           | ä,    | 154                      | 154            | 4.17                 | 13.43  | 0.02         |
| F13R1715   | 162                           | L,    | 162                      | 162            | 4.37                 | 14.07  | 0.02         |
| F13R1700   | 158                           | ä,    | 158                      | 158            | 4.28                 | 13.76  | 0.02         |
| F13R1685   | 160                           | L.    | 160                      | 160            | 4.33                 | 13.93  | 0.02         |
| F13S1685   | 139                           | 139   |                          |                | 6.97                 | 6.97   | 0.01         |
| F13R1670   | 160                           | L,    | 160                      | 160            | 4.32                 | 13.91  | 0.02         |
| F13R1655   | 163                           | ä,    | 163                      | 163            | 4.41                 | 14.20  | 0.02         |
| F13R1640   | 161                           | ä,    | 161                      | 161            | 4.36                 | 14.04  | 0.02         |
| F13R1625   | 150                           | ä,    | 150                      | 150            | 4.04                 | 13.00  | 0.02         |
| F13B1625   | 604                           | 464   |                          |                | 18.57                | 18.57  | 0.04         |
| F13R1610   | 152                           | ä,    | 152                      | 152            | 4.11                 | 13.22  | 0.02         |
| F13B1610   | 507                           | 507   |                          |                | 20.27                | 20.27  | 0.04         |
| F13R1595   | 173                           | ٠     | 173                      | 173            | 4.68                 | 15.06  | 0.02         |
| F13B1595   | 357                           | 357   | $\overline{a}$           | ÷,             | 14.29                | 14.29  | 0.03         |
| F13R1580   | 155                           |       | 155                      | 155            | 4.18                 | 13.45  | 0.02         |
| F13B1580   | 352                           | 352   |                          | ٠              | 14.08                | 14.08  | 0.03         |
| F13R1565   | 164                           | ä,    | 164                      | 164            | 4.42                 | 14.23  | 0.02         |
| F13S1565   | 171                           | 171   | $\overline{a}$           | i.             | 8.54                 | 8.54   | 0.02         |
| F13B1565   | 246                           | 246   | $\overline{\phantom{0}}$ | ٠              | 9.83                 | 9.83   | 0.02         |
| F13R1550   | 173                           | L.    | 173                      | 173            | 4.69                 | 15.08  | 0.02         |
| F13B1550   | 365                           | 365   |                          |                | 14.61                | 14.61  | 0.03         |
| F13R1535   | 153                           |       | 153                      | 153            | 4.13                 | 13.30  | 0.02         |
| F13B1535   | 144                           | 144   | $\overline{a}$           | ä,             | 5.77                 | 5.77   | 0.01         |

**Tabla 13: Reporte de la distancia por tramo y el tiempo en horas asociado en recorrerlo.** 

De esta manera se tiene individualizado cada tramo para posteriormente elaborar las rutas banco-fase-destino, que es el input inicial para el cálculo del costo de transporte.

### **4.7 Cálculo del costo de transporte**

Dentro del cálculo de costos, el estudio se enfocará en la determinación de un nuevo costo de mina que tenga en consideración la distancia que debe recorrer el bloque para su procesamiento.

En la actualidad el valor de Cm era fijo y sólo tenía un factor de ajuste dependiendo de la cota a la cual se encontraba el banco, lo cual claramente conlleva un sesgo que se pretende disminuir, específicamente para materiales de leyes marginales los cuales por su ubicación espacial dentro del pit, hará la diferencia en su destino final de envío.

 $\mathcal{C}m\left(\frac{\mathit{USS}}{\mathit{ton}}\right)$ :  $0.98 * \mathit{Factor}$ 

#### **Ecuación 13: Costo mina actual.**

Luego de analizar el costeo de esta etapa, podemos separar el costo mina en una parte que es similar para cada uno de los bloques y una que es función de la distancia y el destino que tiene el bloque.

Vale decir, separamos el costo mina actual, a un nuevo costo de mina que agrupa la perforación, tronadura y carguío con un valor fijo, en esta separación se tiene en consideración que cada uno de estos costos tiene asociado un segmento fijo y otro variable, más un costo de transporte que es función de la distancia a recorrer. La determinación de valores de Cmin, se puede revisar en los anexos.

$$
Cm\left(\frac{USS}{ton}\right):0.7+Ct(d)
$$

#### **Ecuación 14: Nuevo costo mina.**

Luego se procede a calcular el costo de transporte para cada bloque asociado al tonelaje de un tipo de mineral, un banco y a una fase, hacia un destino en particular.

En base a los resultados del punto anterior, se tiene las horas necesarias para recorrer ese tramo. Ahora se procede a armar las rutas, por ejemplo la ruta F13B1580-HEAP se refiere desde el banco 1580 de la fase 13 hasta el chancado y se calcula como la suma de horas en acceso al banco de cota 1580, más las rampas y swichtbacks de cota igual o mayor a 1580 y finalmente el tramo exterior de la fase 13 a chancado. De esta manera se conoce las horas totales del ciclo.

Por otro lado, debemos conocer cuántos ciclos son necesarios para mover el material desde un banco a un destino en particular. Para cada banco, se tiene identificado el tonelaje por tipo de material Un ejemplo se puede observar en la siguiente tabla.

|      | ORIGEN       | <b>TONELAJES (kton)</b> |                |              |            |                          |        |  |  |
|------|--------------|-------------------------|----------------|--------------|------------|--------------------------|--------|--|--|
| FASE | <b>BANCO</b> | <b>OXIDO</b>            | <b>SULFURO</b> | <b>MIXTO</b> | <b>ROM</b> | <b>HYP</b>               | LASTRE |  |  |
| F13  | 1775         |                         |                |              |            |                          |        |  |  |
| F13  | 1760         | ä,                      |                |              |            |                          |        |  |  |
| F13  | 1745         |                         |                |              | L.         | ÷,                       | 218    |  |  |
| F13  | 1730         |                         |                |              | ٠          | $\overline{\phantom{a}}$ | 4,648  |  |  |
| F13  | 1715         |                         |                |              |            |                          | 6,827  |  |  |
| F13  | 1700         |                         |                |              |            |                          | 5,899  |  |  |
| F13  | 1685         |                         |                |              |            |                          | 4,421  |  |  |
| F13  | 1670         |                         |                |              |            | $\overline{a}$           | 4,638  |  |  |
| F13  | 1655         |                         |                |              |            |                          | 4,424  |  |  |
| F13  | 1640         |                         |                | 363          | 3,383      |                          | 593    |  |  |
| F13  | 1625         |                         | 20             | 1,457        | 2,535      |                          |        |  |  |
| F13  | 1610         |                         | 2,390          | 1,286        | 168        | $\overline{a}$           |        |  |  |
| F13  | 1595         |                         | 3,770          | 29           | 159        |                          |        |  |  |
| F13  | 1580         |                         | 2,779          |              | 759        | 239                      |        |  |  |
| F13  | 1565         |                         | 1,465          |              | 701        | 669                      |        |  |  |
| F13  | 1550         |                         | 1,658          |              | 917        | 585                      |        |  |  |
| F13  | 1535         |                         | 430            |              | 392        | 48                       |        |  |  |
| F13  | 1520         |                         |                |              |            |                          |        |  |  |
| F13  | 1505         |                         |                |              |            |                          |        |  |  |

**Tabla 14: Tonelajes por banco separado por tipo de material-**

Se conoce el factor de carga de un camión CAT 793C, proveniente de las base del LOA2010, que es de 228 toneladas. La cantidad de ciclos necesarios por tipo de mineral surge de la división del tonelaje y el factor de carga.

|      | <b>ORIGEN</b> |                          |                          |                          |                          | <b>CICLOS</b>            |            |                          |                          |                          |                          |                          |             |            | <b>HORAS POR CICLO</b> |           |                          |
|------|---------------|--------------------------|--------------------------|--------------------------|--------------------------|--------------------------|------------|--------------------------|--------------------------|--------------------------|--------------------------|--------------------------|-------------|------------|------------------------|-----------|--------------------------|
| FASE | <b>BANCO</b>  | <b>HEAP OX</b>           | <b>HEAP SF</b>           | <b>HEAP MIX</b>          | <b>STK OX-MIX</b>        | <b>STK SF</b>            | <b>ROM</b> | <b>ROM OX</b>            | <b>ROM SF</b>            | <b>ROM MX</b>            | <b>LASTRE</b>            | <b>HYP</b>               | <b>HEAP</b> | <b>STK</b> | <b>ROM</b>             | <b>BN</b> | <b>HYP</b>               |
| F13  | 1775          | $\overline{\phantom{a}}$ | $\overline{\phantom{a}}$ | $\overline{\phantom{a}}$ | ۰.                       |                          | ٠          | ۰                        | $\overline{\phantom{0}}$ | -                        |                          | $\overline{\phantom{a}}$ | ۰           | ۰          |                        | -         | $\overline{\phantom{a}}$ |
| F13  | 1760          | $\overline{\phantom{a}}$ |                          | ۰                        | ۰.                       |                          | ۰          | ۰                        |                          | -                        | ۰                        | ۰                        |             |            |                        |           |                          |
| F13  | 1745          | $\overline{\phantom{a}}$ | $\overline{\phantom{a}}$ | $\overline{\phantom{a}}$ | ۰.                       | $\overline{\phantom{0}}$ | ۰          | ۰                        | $\overline{\phantom{0}}$ | -                        | 958                      | $\overline{\phantom{a}}$ | 0.16        | 0.20       | 0.30                   | 0.06      | 0.16                     |
| F13  | 1730          | $\overline{\phantom{a}}$ |                          | $\overline{\phantom{a}}$ | $\overline{\phantom{a}}$ |                          | ۰          | ۰                        |                          | $\overline{\phantom{a}}$ | 20,388                   | $\overline{a}$           | 0.16        | 0.20       | 0.30                   | 0.06      | 0.16                     |
| F13  | 1715          | $\overline{\phantom{a}}$ | $\overline{\phantom{a}}$ | ۰                        | ۰                        |                          | ٠          | ۰                        |                          | $\overline{\phantom{a}}$ | 29,944                   | -                        | 0.17        | 0.20       | 0.30                   | 0.06      | 0.17                     |
| F13  | 1700          | $\overline{\phantom{a}}$ |                          | ٠                        |                          |                          | ۰          | $\overline{\phantom{a}}$ |                          | $\overline{\phantom{a}}$ | 25,873                   | $\overline{a}$           | 0.17        | 0.20       | 0.30                   | 0.06      | 0.17                     |
| F13  | 1685          | $\overline{\phantom{a}}$ | $\sim$                   | $\overline{\phantom{a}}$ | $\overline{\phantom{a}}$ |                          | ٠          | ۰                        | $\overline{\phantom{0}}$ | $\overline{\phantom{a}}$ | 19,388                   | $\overline{a}$           | 0.18        | 0.22       | 0.32                   | 0.07      | 0.18                     |
| F13  | 1670          | $\overline{\phantom{a}}$ |                          | $\overline{\phantom{a}}$ | $\overline{\phantom{a}}$ |                          | ۰          | $\overline{\phantom{a}}$ |                          | $\overline{\phantom{a}}$ | 20,341                   | $\overline{\phantom{a}}$ | 0.17        | 0.20       | 0.30                   | 0.06      | 0.17                     |
| F13  | 1655          | $\overline{\phantom{a}}$ | ۰.                       | ۰                        | ٠                        | $\overline{\phantom{a}}$ | ۰          | ۰                        |                          | $\overline{\phantom{a}}$ | 19,403                   | $\overline{\phantom{a}}$ | 0.17        | 0.20       | 0.30                   | 0.06      | 0.17                     |
| F13  | 1640          | $\overline{\phantom{a}}$ |                          | 1,594                    | 1,594                    | $\overline{\phantom{a}}$ | 14,836     | ۰.                       |                          | 1,594                    | 2,601                    | $\overline{\phantom{a}}$ | 0.17        | 0.20       | 0.30                   | 0.06      | 0.17                     |
| F13  | 1625          | $\overline{\phantom{a}}$ | 88                       | 6,389                    | 6,389                    | 88                       | 11,118     | -                        | 88                       | 6,389                    | $\overline{\phantom{a}}$ | $\overline{a}$           | 0.20        | 0.24       | 0.34                   | 0.09      | 0.20                     |
| F13  | 1610          | $\overline{\phantom{a}}$ | 10,484                   | 5,642                    | 5,642                    | 10,484                   | 737        | -                        | 10,484                   | 5,642                    | $\overline{\phantom{a}}$ | $\overline{\phantom{a}}$ | 0.20        | 0.24       | 0.34                   | 0.10      | 0.20                     |
| F13  | 1595          | $\overline{\phantom{a}}$ | 16,536                   | 128                      | 128                      | 16,536                   | 697        | $\overline{\phantom{0}}$ | 16,536                   | 128                      | $\overline{\phantom{a}}$ | -                        | 0.20        | 0.23       | 0.33                   | 0.09      | 0.20                     |
| F13  | 1580          | $\overline{\phantom{a}}$ | 12,187                   | $\overline{\phantom{a}}$ | ۰.                       | 12,187                   | 3,327      | $\overline{a}$           | 12,187                   |                          | $\overline{\phantom{0}}$ | 1,048                    | 0.19        | 0.23       | 0.33                   | 0.09      | 0.19                     |
| F13  | 1565          | $\overline{\phantom{a}}$ | 6,425                    | $\overline{\phantom{a}}$ | ۰.                       | 6.425                    | 3,076      | -                        | 6,425                    | -                        | $\overline{\phantom{a}}$ | 2,933                    | 0.20        | 0.24       | 0.34                   | 0.10      | 0.20                     |
| F13  | 1550          | $\overline{\phantom{a}}$ | 7,273                    | ۰                        | ۰.                       | 7,273                    | 4,021      | -                        | 7,273                    |                          | $\overline{\phantom{a}}$ | 2,564                    | 0.20        | 0.23       | 0.33                   | 0.09      | 0.20                     |
| F13  | 1535          |                          | 1,888                    | $\overline{\phantom{a}}$ |                          | L,888                    | 1,718      | ۰.                       | 1,888                    |                          |                          | 212                      | 0.18        | 0.21       | 0.31                   | 0.07      | 0.18                     |

**Tabla 15: Número de ciclos por banco asociado a un tipo de material.** 

Continuando con el cálculo, al tener la cantidad de ciclos necesarios y por otro lado las horas asociadas en recorrer cada ciclo, se puede conocer las horas totales necesarias para mover ese material. En la siguiente tabla observamos la cantidad de horas que se requieren para mover un tipo de material a un destino particular. Además se aprecia el costo de transporte asociado.

|                 | <b>ORIGEN</b> |                          |                          |                          | HORAS TOTALES A CADA DESTINO POR MINTYPE |                          |                |                          |                          |                          |                          |            |                          |            | <b>COSTO TRANSPORTE</b> |                          |                          |
|-----------------|---------------|--------------------------|--------------------------|--------------------------|------------------------------------------|--------------------------|----------------|--------------------------|--------------------------|--------------------------|--------------------------|------------|--------------------------|------------|-------------------------|--------------------------|--------------------------|
| <b>FASE</b>     | <b>BANCO</b>  | <b>HEAP OX</b>           | <b>HEAP SF</b>           | <b>HEAP MIX</b>          | <b>STK OX-MIX</b>                        | <b>STK SF</b>            | <b>ROM</b>     | <b>ROM OX</b>            | <b>ROM SF</b>            | <b>ROM MX</b>            | <b>LASTRE</b>            | <b>HYP</b> | <b>HEAP</b>              | <b>STK</b> | <b>ROM</b>              | <b>BN</b>                | <b>HYP</b>               |
| F <sub>13</sub> | 1775          |                          |                          | $\overline{\phantom{a}}$ | ۰.                                       |                          | ۰              | $\overline{\phantom{a}}$ | ۰.                       |                          | ۰                        | ۰          | $\overline{\phantom{a}}$ |            | ۰                       | $\overline{\phantom{a}}$ | ۰                        |
| F <sub>13</sub> | 1760          | $\overline{\phantom{a}}$ | ۰                        | ۰.                       | ۰.                                       | ۰                        | ۰              | $\overline{\phantom{a}}$ | $\overline{\phantom{a}}$ | $\overline{\phantom{a}}$ | $\overline{\phantom{0}}$ |            | $\overline{\phantom{0}}$ |            | ۰                       | $\overline{\phantom{a}}$ | ۰.                       |
| F <sub>13</sub> | 1745          | $\overline{\phantom{a}}$ | $\overline{\phantom{a}}$ |                          | ۰.                                       | ۰                        | ۰              | $\overline{\phantom{a}}$ | ۰                        | $\overline{\phantom{a}}$ | 55                       |            | $\overline{\phantom{0}}$ | ۰          | $\sim$                  | 0.04                     | ۰                        |
| F <sub>13</sub> | 1730          | $\overline{\phantom{a}}$ | ۰                        | $\overline{\phantom{a}}$ | ۰.                                       | $\overline{\phantom{a}}$ | $\overline{a}$ | $\overline{\phantom{a}}$ | ۰                        | $\overline{\phantom{a}}$ | 1,178                    | ۰          | $\overline{\phantom{0}}$ | ٠          | $\sim$                  | 0.04                     | $\overline{a}$           |
| F <sub>13</sub> | 1715          | $\overline{\phantom{a}}$ | ۰                        | $\overline{\phantom{a}}$ | $\overline{\phantom{a}}$                 | ۰                        | ۰              | ۰                        | ۰                        | $\overline{\phantom{a}}$ | 1,755                    | ۰          | $\overline{\phantom{0}}$ |            | $\sim$                  | 0.04                     | ۰                        |
| F <sub>13</sub> | 1700          | $\overline{\phantom{a}}$ | $\overline{\phantom{a}}$ | ۰                        | $\overline{\phantom{a}}$                 | ۰                        | ۰              | $\overline{\phantom{a}}$ | ۰                        | ۰                        | 1,507                    | ۰          | $\overline{\phantom{a}}$ |            | ۰.                      | 0.04                     | ۰                        |
| F <sub>13</sub> | 1685          | $\overline{\phantom{a}}$ | ۰                        | $\overline{\phantom{a}}$ | $\overline{\phantom{a}}$                 | ۰                        | ۰              | $\overline{\phantom{a}}$ | ۰                        | ۰                        | 1,403                    | ۰          | $\overline{\phantom{0}}$ |            | $\sim$                  | 0.05                     | $\overline{a}$           |
| F <sub>13</sub> | 1670          | $\overline{\phantom{a}}$ | $\overline{\phantom{a}}$ | $\overline{\phantom{a}}$ | ۰.                                       | $\overline{\phantom{a}}$ | ۰              | $\overline{\phantom{a}}$ | ۰                        | $\overline{\phantom{a}}$ | 1.188                    | ۰          | $\overline{\phantom{0}}$ |            | ۰.                      | 0.04                     | $\overline{\phantom{a}}$ |
| F <sub>13</sub> | 1655          | $\overline{\phantom{a}}$ | $\overline{\phantom{a}}$ | ۰.                       | $\sim$                                   | $\overline{\phantom{a}}$ | $\overline{a}$ | $\sim$                   | ۰.                       | $\overline{a}$           | 1,141                    | ٠          | $\overline{\phantom{a}}$ | ۰          | $\sim$                  | 0.04                     | $\overline{\phantom{a}}$ |
| F <sub>13</sub> | 1640          | $\overline{\phantom{a}}$ | $\overline{\phantom{a}}$ | 264                      | 323                                      | $\overline{\phantom{a}}$ | 4,475          | $\overline{\phantom{a}}$ | $\overline{\phantom{a}}$ | 481                      | 152                      | ٠          | 0.11                     | 0.13       | 0.20                    | 0.04                     | $\overline{\phantom{a}}$ |
| F <sub>13</sub> | 1625          | $\sim$                   | 18                       | 1,286                    | 1,525                                    | 21                       | 3.752          | $\sim$                   | 30                       | 2,156                    | $\overline{\phantom{a}}$ | ٠          | 0.13                     | 0.16       | 0.22                    | $\overline{\phantom{a}}$ | $\overline{\phantom{a}}$ |
| F <sub>13</sub> | 1610          | $\overline{\phantom{a}}$ | 2,148                    | 1,156                    | 1,368                                    | 2,541                    | 251            | $\sim$                   | 3,576                    | 1,925                    | $\overline{\phantom{a}}$ | ۰          | 0.13                     | 0.16       | 0.22                    | $\overline{\phantom{a}}$ | $\overline{\phantom{a}}$ |
| F <sub>13</sub> | 1595          | $\overline{\phantom{a}}$ | 3,231                    | 25                       | 30                                       | 3,850                    | 231            | $\overline{\phantom{a}}$ | 5,483                    | 42                       | $\overline{\phantom{0}}$ | ۰          | 0.13                     | 0.15       | 0.22                    | $\overline{\phantom{a}}$ | $\overline{\phantom{a}}$ |
| F <sub>13</sub> | 1580          | $\overline{\phantom{a}}$ | 2,350                    | ۰.                       | . .                                      | 2,807                    | 1,095          | ۰.                       | 4,010                    | $\overline{\phantom{a}}$ | $\overline{\phantom{a}}$ | 202        | 0.13                     | 0.15       | 0.22                    |                          | 0.13                     |
| F <sub>13</sub> | 1565          | $\overline{\phantom{a}}$ | 1,301                    | $\overline{\phantom{0}}$ | . .                                      | 1,541                    | 1.042          | $\sim$                   | 2,176                    | $\overline{\phantom{a}}$ | $\overline{\phantom{a}}$ | 594        | 0.13                     | 0.16       | 0.22                    | $\overline{\phantom{a}}$ | 0.13                     |
| F <sub>13</sub> | 1550          | $\overline{\phantom{a}}$ | 1,426                    | ۰.                       | . .                                      | 1,698                    | 1,336          | ۰.                       | 2,416                    | $\overline{\phantom{a}}$ | $\overline{\phantom{a}}$ | 503        | 0.13                     | 0.15       | 0.22                    | $\overline{\phantom{a}}$ | 0.13                     |
| F <sub>13</sub> | 1535          | $\overline{\phantom{a}}$ | 332                      | $\overline{\phantom{a}}$ |                                          | 403                      | 536            | $\overline{\phantom{a}}$ | 589                      | ۰                        | $\overline{\phantom{a}}$ | 37         | 0.12                     | 0.14       | 0.21                    |                          | 0.12                     |

**Tabla 16: Costo de transporte por banco asociado a un tipo de material.** 

Cabe señalar las 2 componentes de este costo. Por un lado está asociado la cantidad de tonelaje a mover y por otro la distancia al destino correspondiente. Un resumen de los

costos de transporte obtenidos, se puede observar en la siguiente tabla y el detalle se puede encontrar en los anexos.

| FASE             | <b>HEAP</b> | <b>STOCK</b> | <b>ROM</b> | BN   | <b>HYP</b> |
|------------------|-------------|--------------|------------|------|------------|
| F04              | 0.04        | 0.15         | 0.11       | 0.16 | 0.05       |
| F <sub>0</sub> 5 | 0.05        | 0.15         | 0.12       | 0.15 | 0.05       |
| F06              | 0.05        | 0.16         | 0.12       | 0.17 | 0.05       |
| F <sub>0</sub> 8 | 0.07        | 0.15         | 0.15       | 0.16 | 0.07       |
| F09              | 0.06        | 0.16         | 0.14       | 0.19 | 0.05       |
| F10              | 0.08        | 0.13         | 0.16       | 0.14 | 0.08       |
| F11              | 0.08        | 0.11         | 0.16       | 0.11 | 0.08       |
| F12              | 0.10        | 0.12         | 0.16       | 0.11 | 0.10       |
| F13              | 0.13        | 0.15         | 0.22       | 0.04 | 0.13       |
| F14              | 0.13        | 0.13         | 0.20       | 0.12 | 0.13       |
| F15              | 0.12        | 0.13         | 0.19       | 0.09 | 0.12       |
| F16              | 0.13        | 0.21         | 0.21       | 0.07 | 0.13       |
| F17              | 0.13        | 0.15         | 0.21       | 0.09 | 0.13       |
| F18              | 0.19        | 0.21         | 0.14       | 0.12 | 0.19       |
| <b>PROMEDIO</b>  | 0.10        | 0.15         | 0.16       | 0.12 | 0.10       |

**Tabla 17: Costo de transporte por fase y tipo de material.** 

Finalmente se tiene un costo de mina asociado a cada destino el cual será un input para la valorización por cada destino y en la posterior elaboración del plan y elección del destino que reporta un mayor beneficio.

### **4.8 Ejemplo de valorización del bloque**

Al tener calculados los costos e ingresos, se procede a ejemplificar la valorización del bloque. El siguiente cuadro explica cómo es calculado el beneficio, el cual depende de 4 variables; tipo de mineral, destino, tiempo y distancia.

- $I(mx, dest, t): 2204.62 * LeyCu * Kfactor(mx, t) * (Pcu Cv)$
- $C(mx, dest, d): Cmin + Ct(d) + Cp(mx, dest)$
- $B(mx, dest, t, d, ton): (I(mx, dest, t) C(mx, dest, d)) * ton$

**Ecuación 15: Cálculo del beneficio por bloque.** 

De esta manera se valoriza cada bloque y se puede apreciar el destino que entrega el mayor beneficio en el caso atemporal.

Un ejemplo de cálculo, lo podemos ver a continuación.

| <b>FASE</b>     | <b>BANCO</b> | МX             | CuT  | CuS  | ΓΟΝ    | <b>Bheap</b> | <b>Brom</b>              | Bs1                      | <b>Blastre</b> | <b>Destino</b>  |
|-----------------|--------------|----------------|------|------|--------|--------------|--------------------------|--------------------------|----------------|-----------------|
| <b>F06</b>      | 1580         | <b>SULFURO</b> | 0.55 | 0.11 | 14.940 | 36,550       | 40.516                   | 27.776                   | (12, 583)      | <b>Brom</b>     |
| F <sub>06</sub> | 1580         | <b>MIXTO</b>   | 0.90 | 0.42 | 15.172 | 104,656      | 81.895                   | 89,346                   | (12, 779)      | Bheap           |
| <b>F06</b>      | 1580         | <b>OXIDO</b>   | 1.01 | 0.72 | 14.644 | 182,472      | 91.258                   | 162.723                  | (12, 334)      | Bheap           |
| F <sub>06</sub> | 1580         | LASTRE         | 0.07 | 0.01 | 13,469 | -            | $\overline{\phantom{0}}$ | $\overline{\phantom{0}}$ |                | <b>Botadero</b> |

**Tabla 18: Ejemplo de valorización de bloque.** 

En la tabla se aprecia que para un mismo bloque, se valoriza en función de cada uno de los destinos posibles y en función de ello se elige el destino.

El destino Bs1 es el destino stock y el número tiene que ver con la cantidad de periodos que permanece el material en stock. Cabe señalar que este es un ejemplo de valorización y elección de destino, ya que la **verdadera elección de destino** se produce en la elaboración del plan de producción.

### **4.9 Elaboración de Plan de producción**

Para la elaboración del plan de producción se procedió a utilizar un software de planificación minera.

Los inputs a ingresar son el modelo de bloques, los costos de mina según destino para cada bloque, los k-factor que actúan en lugar de las recuperaciones, las restricciones geotécnicas y todos los parámetros económicos determinados en el punto 4.2.

Las restricciones a considerar dentro del plan son el movimiento total de máximo100 Mt al año, alimentación al chancado de 20 Mt, alimentación de óxidos de 6Mt mientras exista mineral.

### **4.10 Valorización temporal del plan**

En esta etapa, se procedió a obtener el resultado del plan minero y evaluarlo en una planilla que considere el aporte de finos por periodo, según cada proceso. Es decir el valor del plan no es el beneficio que entrega por periodos que entrega el programa, sino el real valor que tiene la columna asociada a ese periodo.

Ejemplo de una valorización para un periodo se ve a continuación

|                  |              | Periodo     |            |            |
|------------------|--------------|-------------|------------|------------|
| Mineral          | $\mathbf{1}$ | 2           | 3          | 4          |
| Oxido            | 118.99       |             |            |            |
| Mixto            | 122.20       |             |            |            |
| Sulfuro          | 278.37       |             |            |            |
| Sulfuro          |              | 73.81       |            |            |
| Rom              | 40.99        |             |            |            |
| Rom              |              | 19.13       |            |            |
| Rom              |              |             | 9.44       |            |
| Rom              |              |             |            | 4.97       |
| <b>INGRESOS</b>  | \$<br>560.55 | \$<br>92.94 | \$<br>9.44 | \$<br>4.97 |
| Costo Mina       | \$<br>88.20  | \$          | \$         | \$         |
| Costo Proc       | \$<br>162.38 | \$          | \$         | \$         |
| COSTOS           | \$<br>250.58 | \$          | \$         | \$         |
| <b>BENEFICIO</b> | \$<br>309.98 | \$<br>92.94 | \$<br>9.44 | \$<br>4.97 |
| <b>Btotal</b>    | \$<br>417.32 |             |            |            |
| <b>Bdesc</b>     | \$<br>375.62 |             |            |            |

**Tabla 19: Ejemplo de valorización de un periodo.**

Un ejemplo detallado, se puede apreciar en los anexos, ya que la idea de la optimización es ir mejorando el aporte al VAN por cada periodo, a partir de un plan semilla que es el que entrega el software la primera vez.

A partir de ese valor se generan mayores restricciones por periodo al plan para aumentar el aporte de VAN en los primeros periodos y se corre la siguiente evaluación.

La manera de ir generando el plan óptimo, es comparando el aporte real de beneficio que tienen en ese periodo. Si el beneficio de ese periodo es mejor que el del plan anterior, se fijan esas restricciones y se pasa a optimizar el siguiente periodo en el siguiente plan. De esa manera se va generando el plan óptimo.

### **4.11 Resultados**

### **4.11.1 Plan Base**

El plan minero, con el cual se comparará el resultado de la metodología es el siguiente. Las restricciones asociadas al plan, son un movimiento total de máximo 100 Mt y con una alimentación a chancado de 20 Mt. En cuanto a la composición de la alimentación, debe ser de 6 millones de toneladas de Óxido y 14 millones de Sulfuro.

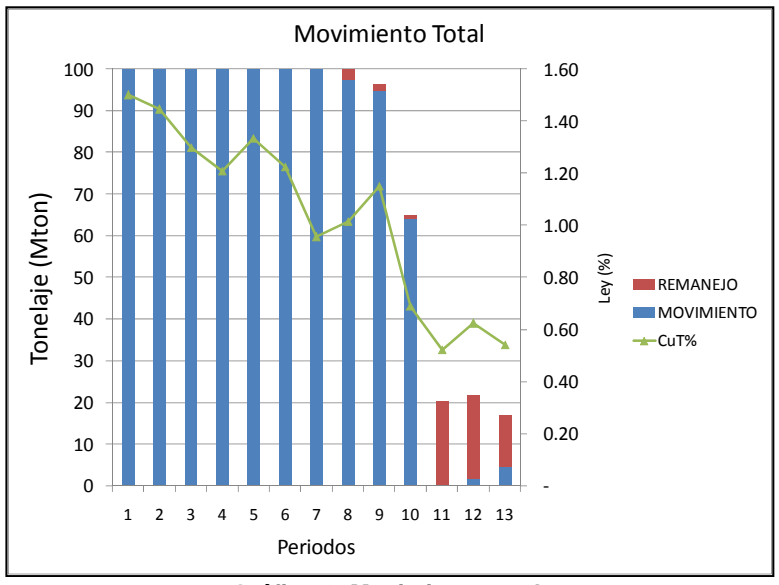

**Gráfico 6: Movimiento total.** 

El detalle de movimiento se puede ver en el siguiente cuadro.

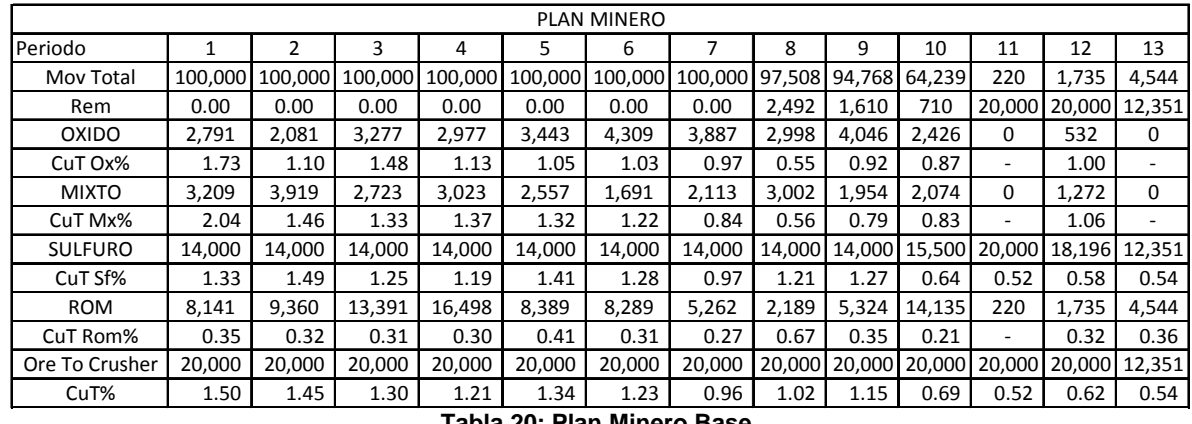

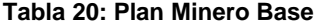

En cuanto al perfil de leyes media de alimentación a chancado y la composición de estos aportes, se aprecia en el gráfico siguiente.

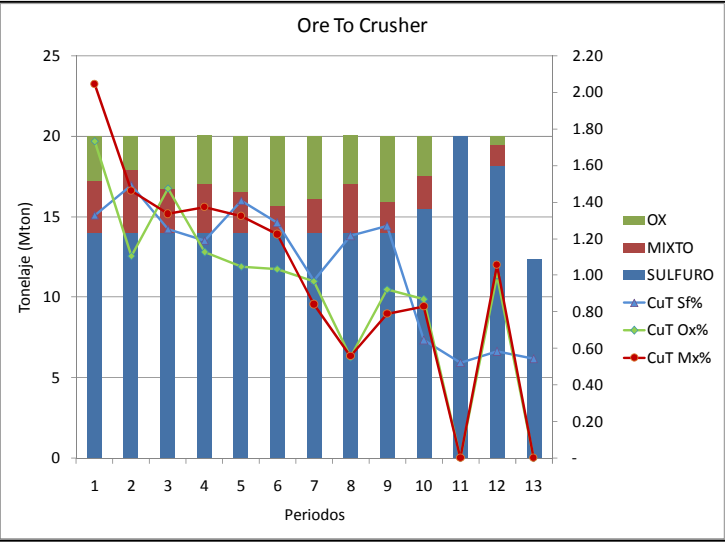

**Gráfico 7: Movimiento total propuesto.** 

A continuación se procede a la valorización del plan minero, de la manera indicada por la metodología. Es decir la base para encontrar el plan óptimo, se efectúa comparando el VAN del plan que considera el aporte de fino en el tiempo y por lo tanto, tiene aportes del mismo periodo de alimentación hacia diferentes periodos de tiempo en el futuro y no exactamente en el mismo periodo de movimiento del mineral. Esta comparación es diferente de sólo comparar el *DCF* entregado por el optimizador, ya que como se ha

mencionado con anterioridad, estos flujos de caja son calculados directamente en el periodo en que son procesados estos materiales.

Como evaluación del plan, se tiene la siguiente tabla

| PERIODO              |     |                          |                   |                         |                                |                                                                                                    | b                    |              |                                                 |              | 10          | 11             | 12            | 13                  | 14                                                    | 15                         | 16             |
|----------------------|-----|--------------------------|-------------------|-------------------------|--------------------------------|----------------------------------------------------------------------------------------------------|----------------------|--------------|-------------------------------------------------|--------------|-------------|----------------|---------------|---------------------|-------------------------------------------------------|----------------------------|----------------|
| <b>INGRESOS</b>      | \$. |                          | 528.43   \$569.89 | \$555.96                |                                | $$512.78$ $$542.81$ $$517.30$ $$414.24$                                                                                                    |                      |              | 5393.78                                         | \$464.14     | \$321.99    | \$205.83       | \$245.35      | \$153.40            | \$30.88                                               | \$2.10                     | \$0.94         |
| <b>OXIDOS</b>        | \$. | 111.09                   | 52.82             | \$111.13                | 77.00<br>Ŝ.                    |                                                                                                    | 82.92 \$102.31       | 86.32<br>S.  | l \$<br>37.92                                   | 85.74<br>Ŝ.  | 48.37<br>Ŝ. |                | 12.21         |                     |                                                       |                            | $\mathsf{S}$ - |
| <b>MIXTOS</b>        | Ŝ.  |                          | 124.64   \$108.76 | 68.99                   | Ś.<br>78.80                    | 64.21<br>l S                                                                                                    | 39.29<br>'S.         | Ŝ.<br>33.72  | Ŝ.<br>31.84                                     | 29.31<br>Ŝ   | 32.72       |                | 25.52         |                     |                                                       |                            |                |
| SULFURO              | Ŝ.  | 279.37                   | IS 313.76         | $\frac{1}{2}$ \$ 263.23 |                                | $\frac{1}{2}$ 250.15 $\frac{1}{2}$ 296.15 $\frac{1}{2}$ 270.06 $\frac{1}{2}$ 203.93 $\frac{1}{2}$ 255.25 $\frac{1}{2}$ 266.48 $\frac{1}{2}$ 149.95                                                    |                      |              |                                                 |              |             | \$156.77       |               | $$159.18$ $$100.56$ |                                                       |                            | \$ -           |
| <b>SULFURO</b>       | Ŝ.  |                          | -S<br>74.08       | \$83.19                 | Ŝ.<br>69.80                    | l \$<br>$66.33$ $\frac{1}{5}$                                                                                                    | 78.52                | !   \$71.61  | <b>S</b><br>54.07                               | 67.68<br>S.  | 70.66<br>Ŝ. | S.<br>39.76    | S.<br>41.57   | 42.21<br>S.         | $$26.66$ $$$                                          |                            | $\zeta$ -      |
| <b>ROM</b>           | \$  | $13.33$ $\frac{1}{5}$    | 14.26             | 19.69                   | Ś.<br>22.93                    | l \$<br>16.24                                                                                                    | $\vert$ \$<br>11.87  | S.<br>6.60   | l \$<br>6.92                                    | 8.75<br>Ŝ.   | 13.82<br>Ś. |                | 2.63          | 7.73<br>-Ś          | Ŝ                                                     | $\overline{\phantom{a}}$   | $\mathsf{S}$ - |
| <b>ROM</b>           | \$  |                          | 6.22<br>l \$      | 6.65                    | 9.19                           | $10.70$ S<br>I\$                                                                                                    | 7.58                 | 5.54<br>Ŝ.   | 3.08<br>-\$                                     | 3.23         | 4.08        | 6.45<br>-S     |               | 1.23                | S.                                                    | $3.61$   \$1.78   \$ -     |                |
| <b>ROM</b>           | \$  |                          |                   | 3.07                    | 3.28                           | $4.53$ S<br>I\$                                                                                                    | $5.28$ $\frac{1}{5}$ | 3.74         | I \$<br>2.73                                    | 1.52<br>-Ś   | 1.59<br>s   | 2.02<br>-S     | 3.18<br>: I S |                     | S.                                                    | $0.61$   \$ 0.32   \$ 0.94 |                |
| <b>ROM</b>           | \$  | $\overline{\phantom{a}}$ | I \$              |                         | Ŝ.<br>1.62                     | $1.73$ S<br>l S                                                                                                    | 2.39                 | 2.78<br>l \$ | 1.97<br>l \$                                    | 1.44<br>-\$  | 0.80        | 0.84<br>-S     | 1.06<br>۰IS   | 1.68                |                                                       |                            | $5 -$          |
| COSTOS               | Ŝ.  |                          | 249.90   \$251.12 | \$255.15                | \$258.26                       | $\frac{1}{2}$ \$ 250.15 $\frac{1}{2}$ \$ 250.05 $\frac{1}{2}$ \$ 247.02                                                                                                    |                      |              | \$243.25                                        | \$243.08     | \$217.66    | \$143.44       | 5150.87       | \$97.30             |                                                       |                            | $\mathsf{S}$ - |
| <b>COSTO MINA</b>    | Ŝ.  | $98.00$ S                | 98.00             | 98.00                   | S.<br>98.00                    | $98.00$ \$<br>- Ś                                                                                                    | 98.00                | \$98.00      | l \$<br>96.43                                   | \$.<br>93.44 | 63.20<br>S. | 7.22<br>-S     | 8.70          | 8.78                | \$.                                                   | S.                         | $\mathsf{S}$ - |
| REMANEJO             |     |                          | I \$              |                         | Ŝ.<br>$\overline{\phantom{a}}$ | $\overline{\phantom{a}}$                                                                                                    |                      | -Ś<br>$\sim$ | Ŝ<br>0.87                                       | 0.56<br>Ŝ.   | 0.25<br>Ŝ.  | $7.00$ S<br>Ŝ. | $7.00$ S      | 4.32                | Ŝ.                                                    | $S -$                      | $\mathsf{S}$ - |
| <b>COSTO PROCESO</b> |     |                          | 151.90   \$153.12 | \$157.15                |                                | $$160.26$ $$152.15$ $$152.05$ $$149.02$                                                                                                    |                      |              | $\frac{1}{2}$ \$ 145.95 $\frac{1}{2}$ \$ 149.08 |              | \$154.21    | \$129.22       | \$135.17      | 84.21               |                                                       |                            |                |
| <b>BENEFICIO</b>     |     | 278.53                   | 5318.77           |                         |                                | $\frac{1}{2}$ 300.81   $\frac{1}{2}$ 254.52   $\frac{1}{2}$ 292.66   $\frac{1}{2}$ 267.25   $\frac{1}{2}$ 167.22   $\frac{1}{2}$ 150.53   $\frac{1}{2}$ 221.06   $\frac{1}{2}$ 104.33   $\frac{1}{2}$ |                      |              |                                                 |              |             | 62.39          | 94.48         |                     | $56.09$ $\mid$ \$ 30.88 $\mid$ \$ 2.10 $\mid$ \$ 0.94 |                            |                |
| VAN                  |     | \$1,721                  |                   |                         |                                |                                                                                                    |                      |              |                                                 |              |             |                |               |                     |                                                       |                            |                |

**Tabla 21: Valorización del Plan Base.** 

Finalmente la política de ley de corte de este plan, es la siguiente.

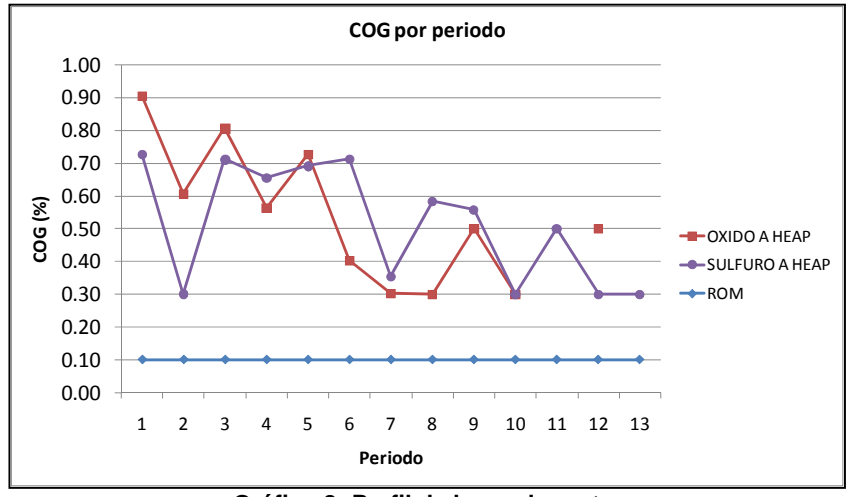

**Gráfico 8: Perfil de leyes de corte.** 

Cabe señalar que en el caso base, para los materiales definidos como sulfuros, mixtos u óxidos; sus destinos de procesamiento son netamente el chancado o el stock, por lo que en ningún momento se efectúa la comparación económica con respecto al destino Dump Leach.

### **4.11.2 Plan Propuesto**

Como resultado de aplicar la metodología, vale decir la elección del destino al cual posea el mejor beneficio económico y bajo las mismas condiciones que el plan base se obtuvieron los siguientes resultados.

> Movimiento Total 100 1.60 1.40 80 1.20 1.00 Tonelaje (Mton) Tonelaje (Mton) 60 Ley (%) 0.80 **MOVIMIENTO TOTAL** 40  $-CuT%$ 0.60 0.40 20 0.20  $\theta$ ‐ 1 2 3 4 5 6 7 8 9 10 11 Periodos

El plan optimizado propuesto por la metodología es el siguiente.

**Gráfico 9: Perfil de leyes de corte.** 

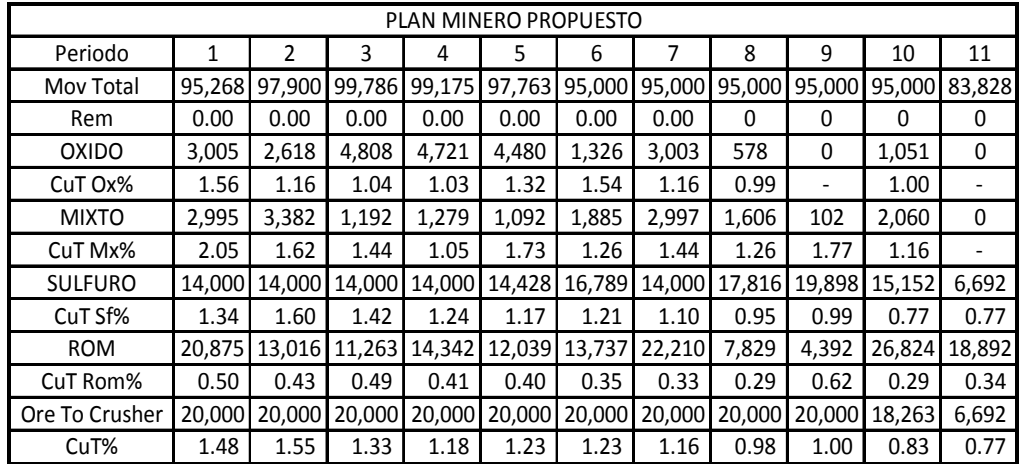

El detalle de movimiento se puede ver en el siguiente cuadro.

**Tabla 22: Plan Minero Propuesto.** 

La valorización del plan minero, es la siguiente.

|                      |              |            |                 |              |            |                         | VALORIZACION DEL PLAN MINERO |                     |                       |              |             |              |            |                               |                |
|----------------------|--------------|------------|-----------------|--------------|------------|-------------------------|------------------------------|---------------------|-----------------------|--------------|-------------|--------------|------------|-------------------------------|----------------|
| PERIODO              |              |            |                 | 3            | 4          | 5                       | 6                            |                     | 8                     | 9            | 10          | 11           | 12         | 13                            | 14             |
| <b>INGRESOS</b>      |              | 554.14     | \$633.33        | \$585.53     | \$528.74   | \$537.61                | \$506.34                     |                     | $$ 526.95$ $$ 401.45$ | \$395.92     | \$373.03    | \$175.41     | \$44.69    | $$11.50$ $$3.70$              |                |
| <b>OXIDOS</b>        | <sub>S</sub> | 107.78     | S<br>69.86      | \$115.02     | \$112.09   | \$135.77                | S<br>46.96                   | 80.23<br>Ś          | 13.14<br>S            | S            | \$<br>24.26 |              |            | \$                            |                |
| <b>MIXTOS</b>        | Ŝ            | 116.56     | \$103.94        | 32.61<br>S   | 25.62<br>S | 35.84<br>-S             | 45.26<br>S.                  | 82.07<br>S          | 38.56<br>S            | Ŝ<br>3.43    | 45.30<br>S  |              |            | \$                            | S<br>$\sim$    |
| <b>SULFURO</b>       | S            |            | 281.26 \$336.19 | \$299.28     | \$260.13   | $\frac{1}{2}$ \$ 252.59 | \$304.43                     | $$230.88$ $$254.11$ |                       | \$296.82     | \$175.34    | 76.95<br>S   |            | S                             | \$<br>$\sim$   |
| <b>SULFURO</b>       | \$           |            | Ŝ.<br>74.58     | Ŝ.<br>89.14  | 79.35<br>S | 68.97<br>Ŝ.             | 66.97<br>S.                  | 80.72<br>S.         | 61.22<br>\$           | \$<br>67.38  | 78.70<br>S  | 46.49<br>S   | \$20.40    | -S                            | $\mathsf{S}$ - |
| <b>ROM</b>           | \$           | 48.55      | S<br>26.10      | 26.12<br>S   | 27.46<br>S | 22.44<br>-Ŝ             | 22.75<br>\$.                 | 33.94<br>\$         | 10.63<br>S            | \$.<br>12.76 | 36.90<br>Ŝ  | 30.52<br>S   | S          | S<br>$\overline{\phantom{a}}$ | Ś.<br>$\sim$   |
| <b>ROM</b>           | -\$          |            | S.<br>22.66     | \$.<br>12.18 | 12.19<br>S | -Ŝ<br>12.82             | \$.<br>10.47                 | \$<br>10.62         | 15.84<br>S            | \$<br>4.96   | 5.95<br>S   | 17.22<br>\$. | \$14.24    | \$.                           | Ś<br>$\sim$    |
| <b>ROM</b>           | -\$          |            | S               | 11.18        | 6.01       | 6.02<br><sub>S</sub>    | 6.33<br>S                    | 5.17<br>Ś           | 5.24                  | 7.82<br>S    | 2.45        | 2.94<br>S    | 8.50<br>S. | 7.03<br>-S                    | Ś<br>$\sim$    |
| <b>ROM</b>           | \$           |            | S               |              | 5.88       | 3.16                    | 3.17<br>S                    | 3.33                | 2.72                  | 2.76<br>S    | 4.11        | 1.29<br>S    | 1.55<br>S  | 4.47<br>S                     | \$3.70         |
| COSTOS               | S            | 241.84     | \$233.87        | \$231.50     | \$237.02   | \$233.72                | \$227.87                     | \$242.94            | \$218.41              | \$207.95     | \$230.17    | \$130.19     |            | S                             | Ś<br>$\sim$    |
| <b>COSTO MINA</b>    |              | 77.20      | Ŝ.<br>77.09     | 76.47<br>S   | 78.92<br>S | 78.97<br>-S             | 77.24<br>S                   | 76.97<br>ь          | 76.20<br>S            | 74.30<br>S   | 77.90<br>S  | 68.14<br>S   |            | S                             | Ś.<br>$\sim$   |
| REMANEJO             |              |            | Ŝ               |              | S          | S                       | S                            |                     | ٠                     | Ŝ            | S           | S            |            | \$.                           | \$<br>$\sim$   |
| <b>COSTO PROCESO</b> | -S           | 164.63     | \$156.78        | \$155.02     | \$158.10   | \$154.74                | \$150.64                     |                     | $$165.97$ $$142.20$   | \$133.64     | \$152.27    | 62.05<br>S   |            | \$                            | \$<br>$\sim$   |
| <b>BENEFICIO</b>     |              | 312.31     | \$399.46        | \$354.03     | \$291.72   | \$303.89                | \$278.47                     |                     | $$284.02$ $$183.05$   | \$187.97     | \$142.85    | 45.22<br>\$. | \$44.69    | $$11.50$ $$3.70$              |                |
| VAN                  |              | \$1,937.16 |                 |              |            |                         |                              |                     |                       |              |             |              |            |                               |                |

**Tabla 23: Valorización del Plan Propuesto.** 

Como resultado de este nuevo plan, se obtiene el siguiente perfil de leyes de corte

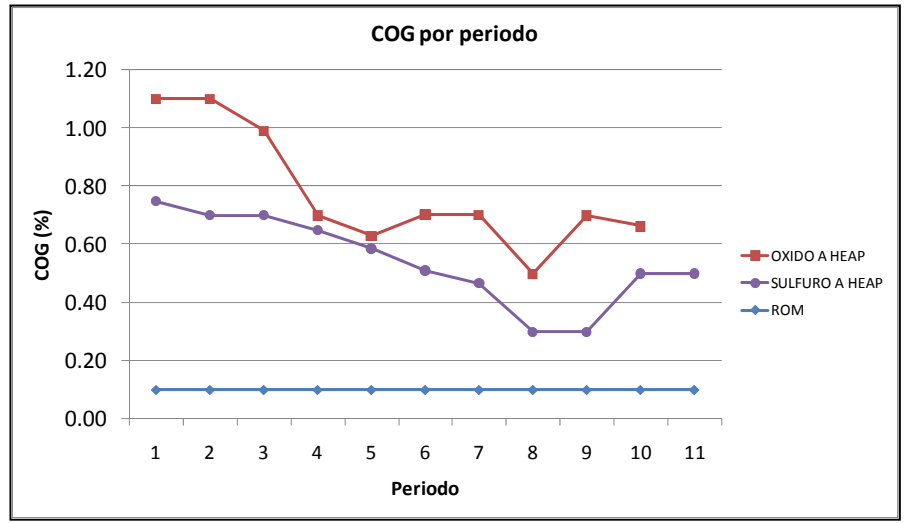

**Gráfico 10: Perfil de leyes de corte** 

### **4.12 Análisis de resultados**

Se puede apreciar de ambos planes que sus movimientos totales son muy similares. Por otro lado, el resultado de la metodología es un aumento de la ley media de todos los procesos y un mayor aporte de materiales al proceso ROM. Las diferencias de los tonelajes de ambos planes se pueden ver en el siguiente cuadro, para ver el detalle de los materiales enviados a ROM, se puede ver en los anexos.

| Plan           | <b>BASE</b> | <b>PROPUESTO</b> |
|----------------|-------------|------------------|
| Mov Total      | 1,020       | 1,049            |
| Rem            | 47.50       |                  |
| <b>OXIDO</b>   | 32.77       | 25.59            |
| CuT Ox%        | 1.07        | 1.20             |
| <b>MIXTO</b>   | 27.54       | 18.59            |
| CuT Mx%        | 1.22        | 1.50             |
| <b>SULFURO</b> | 192.05      | 160.77           |
| CuT Sf%        | 1.03        | 1.15             |
| <b>ROM</b>     | 97.48       | 165.42           |
| CuT Rom%       | 0.32        | 0.38             |
| Ore To Crusher | 252.35      | 204.95           |
| CuT%           | 1.05        | 1.19             |

**Tabla 24: Tonelajes y leyes de ambos planes.** 

Analizando el valor de cada plan, y según lo podemos ver en el siguiente grafico, la incorporación de la variable temporal y del costo mina variable según el destino del bloque, impactan de manera positiva al beneficio global del negocio, ya que en ambos casos, se puede apreciar un mejor beneficio que el del caso base.

Las distinciones que se hacen en el grafico son, el caso base y el propuesto son los valores que entrega el software directamente, el caso base real y propuesto real son los cuales se calcula el beneficio incorporando la temporalidad de la recuperación en el aporte de finos por periodo y finalmente el caso costo mina fijo, muestra netamente el impacto de dejar el costo mina en un mismo valor para todos los bloques como era en la actualidad.

Otra diferencia que existe en estos resultados, es que el valor de plan base real siempre es menor que el plan base; a diferencia del caso propuesto en que a partir del 5º periodo sus valores se igualan y en el valor final, el propuesto real es el que tiene el mayor VAN.

Luego, es posible afirmar que el hacer la incorporación temporal en el cálculo de beneficio y su correspondiente definición de destino mediante el plan minero, efectivamente produce un mejor resultado que considerar la recuperación del proceso como si fuera instantánea como el caso de una planta concentradora.

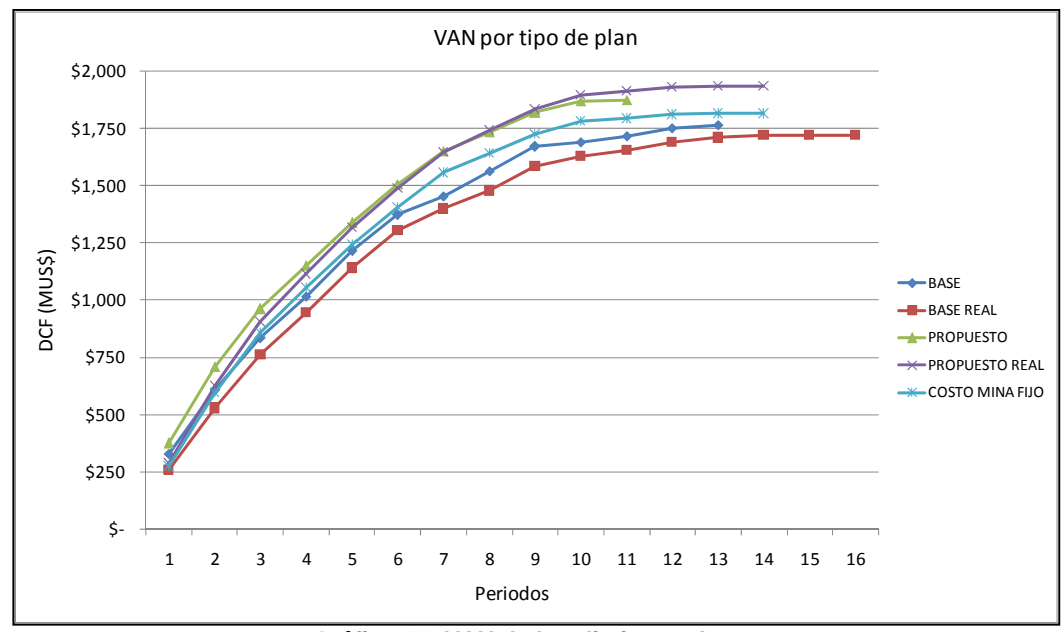

**Gráfico 11: VAN de los distintos planes** 

El VAN de cada uno de los planes, se aprecia en el siguiente cuadro.

| PLAN                  |    | VAN (MUS\$) |
|-----------------------|----|-------------|
| <b>BASE</b>           | Ś  | 1,764.77    |
| <b>BASE REAL</b>      | \$ | 1,721.25    |
| <b>PROPUESTO</b>      | \$ | 1,875.51    |
| <b>PROPUESTO REAL</b> | \$ | 1,937.16    |
| COSTO MINA FIJO       | Ś  | 1,814.91    |

**Tabla 25: Van de cada caso.** 

Finalmente, cabe destacar que si el k-factor hiciera la actualización en el periodo 0, la curva del plan propuesto real, superaría antes al plan propuesto ya que subiría aún más las leyes de corte de los procesos.

### **5 Conclusiones**

Se ha presentado una metodología alternativa de elaboración de un plan de producción con una política de ley de corte asociada, la cual considera la temporalidad de la recuperación. Se debe destacar esta consideración ya que tiene que ver con la búsqueda de soluciones óptimas dentro del espacio factible que tiene la mina en su actualidad, lo cual hasta antes de tener esta consideración temporal, no se ajustaba con la realidad de la operación.

En la actualidad, los planes productivos eran calculados y optimizados como es el caso de cualquier otra mina con una recuperación instantánea, pero ahora al considerar la temporalidad, se desplaza la búsqueda de soluciones a un espacio factible, mejorando el valor del negocio.

Esta metodología presenta la ventaja de no sesgar a priori el destino del bloque, sino que evalúa todos los destinos posibles y se queda con el que entregue el mejor beneficio económico en el intervalo de tiempo que se procesará ese bloque, teniendo en consideración el costo mina variable, que está en función de su ubicación espacial dentro del pit y es un punto fundamental en la optimización del plan, ya que es la variable sobre la cual itera la optimización para redefinir destinos.

Si bien se trabajó en base a un plan de largo plazo, el siguiente paso es incorporar esta metodología, con las modificaciones correspondientes, para la planificación de corto plazo. De esa manera, tener un modelo optimizado con costos reales de manera de asegurar el destino y mezcla de polígonos de manera óptima.

En base a estos resultados, los cuales muestran una potencialidad económica del Dump Leach*,* especialmente para los materiales actualmente clasificados como sulfuros y óxidos, se sugiere hacer un estudio más detallado de este. Sobre la base de que en la actualidad es un proceso aún con mucha incertidumbre y un costo relativamente bajo, pero si se quiere procesar la cantidad de material propuesto por la metodología, sus costos de proceso tenderán a aumentar y por otro lado se debe revisar sus cinéticas de lixiviación para asegurar que efectivamente son las recuperaciones de diseño y con ello tener mejor información para considerar al Dump Leach como otro proceso económico.

Finalmente dada la eficacia del factor de actualización de la recuperación, se sugiere la incorporación de este factor en un software minero.

Este software deberá ser capaz de crear un plan minero óptimo, que considere el aporte por periodos de los materiales, tal como se vio en la valorización del plan, que pueda desplegar los ingresos del plan en varios periodos según las cinéticas de lixiviación y que en función de ello calcule el VAN global del plan y optimice en función de ese valor y no como en la actualidad que calcula solamente en función del periodo en el cual se procesan los materiales.

### **6 Anexos**

### **6.1 Determinación de Cmin**

Para determinar el nuevo Cmin, se procedió a analizar la actual estructura del costo mina y ver la incidencia de cada uno de los ítems como por ejemplo perforación, tronadura, carguío y transporte. Como se sabe, cada una de estas operaciones unitarias posee una componente fija y una variable.

Un supuesto sobre el cual está basado este estudio fue el de considerar las 3 primeras etapas más el costo fijo de transporte, como un solo costo unitario. Esta suposición se hace debido a la composición que tiene el costo mina, en la que el costo variable de transporte es la principal componente del costo total. La distribución del costo se puede apreciar en el siguiente gráfico.

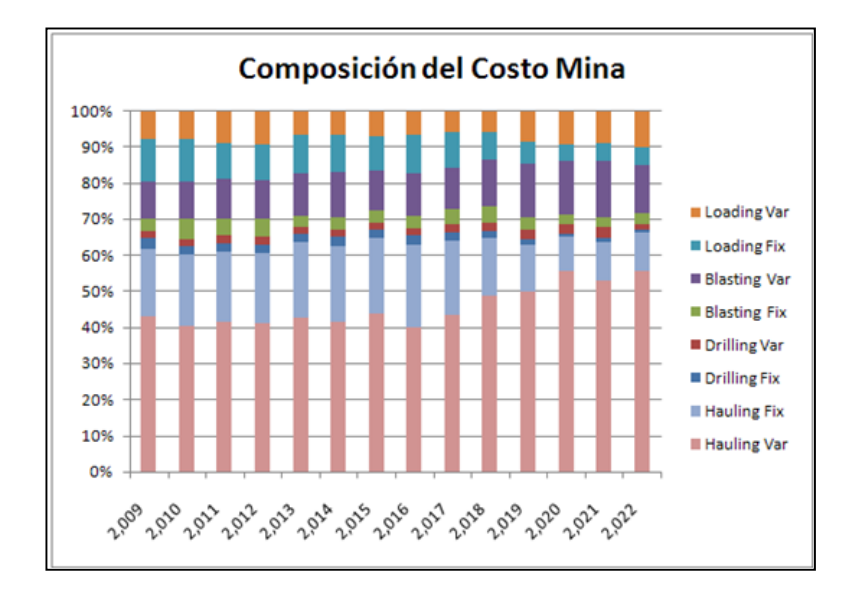

**Gráfico 12: Composición costo mina.** 

Se pretende obtener un costo que considere estas componentes y sea el costo base referencial, al que se le adicionará el costo de transporte variable, el cual se calcula como una etapa de la metodología. En base a esto se obtiene un costo mina final para cada destino posible del bloque, con lo cual se obtiene la diferenciación de costo mina que es parte del estudio.

Los valores utilizados para la determinación de Cmin se pueden apreciar en la siguiente tabla.

| <b>COSTO MINA</b>                  |                         |            |         |           |            |           |        |
|------------------------------------|-------------------------|------------|---------|-----------|------------|-----------|--------|
|                                    | <b>FY</b>               | 2.009      | 2,010   | 2,011     | 2.012      | 2,013     | 2,014  |
| 1. Drilling                        |                         |            |         |           |            |           |        |
| <b>Total Drilling Costs</b>        | US\$ 000's real         | 3,489      | 2,904   | 2,977     | 2,923      | 2,637     | 2,769  |
| 2. Blasting                        |                         |            |         |           |            |           |        |
| <b>Total Blasting Costs</b>        | US\$ 000's real         | 9,954      | 11,634  | 10,677    | 10,382     | 9,190     | 10,305 |
| 3. Loading                         |                         |            |         |           |            |           |        |
| <b>Total Loading Costs</b>         | US\$ 000's real         | 13,723     | 14,098  | 12,481    | 12,623     | 10,721    | 10,762 |
| 4. Hauling                         |                         |            |         |           |            |           |        |
| <b>Total Hauling Costs</b>         | US\$ 000's real         | 43,923     | 43,609  | 41.129    | 40,069     | 39,459    | 40,084 |
| <b>Total Mine Operations Costs</b> | US\$ 000's real         | 105,900    | 104.746 | 98,631    | 96,851     | 92,310    | 93,702 |
|                                    | Cmina(US\$/ton)         | \$<br>1.31 | 1.28    | 1.18      | 1.17       | 1.12<br>Ś | 1.06   |
|                                    | Drill+Blasting+Load     | \$<br>0.77 | 0.75    | Ś<br>0.69 | Š.<br>0.69 | ς<br>0.64 | 0.61   |
|                                    | <b>Hauling Variable</b> | \$<br>0.17 | 0.18    | 0.16      | 0.16       | 0.16<br>ς | 0.15   |

**Tabla 26: Costo Mina Largo Plazo FY2009-2014.** 

| <b>COSTO MINA</b>                  |            |           |            |           |            |           |           |             |
|------------------------------------|------------|-----------|------------|-----------|------------|-----------|-----------|-------------|
|                                    | 2,015      | 2,016     | 2,017      | 2,018     | 2,019      | 2,020     | 2,021     | 2,022       |
| 1. Drilling                        |            |           |            |           |            |           |           |             |
| <b>Total Drilling Costs</b>        | 2,962      | 2,847     | 2,965      | 2,394     | 1,935      | 1,524     | 1,087     | 415         |
| 2. Blasting                        |            |           |            |           |            |           |           |             |
| <b>Total Blasting Costs</b>        | 10,387     | 9,311     | 10,588     | 10,287    | 8,851      | 7,759     | 4,875     | 2,857       |
| 3. Loading                         |            |           |            |           |            |           |           |             |
| <b>Total Loading Costs</b>         | 11,533     | 10,591    | 10,423     | 7,704     | 6,904      | 5,949     | 3,599     | 2,655       |
| 4. Hauling                         |            |           |            |           |            |           |           |             |
| <b>Total Hauling Costs</b>         | 46,063     | 38,690    | 43,166     | 37,705    | 30,094     | 28,386    | 16,722    | 11,684      |
| <b>Total Mine Operations Costs</b> | 101,669    | 92,023    | 97,716     | 79,815    | 63,018     | 54,912    | 33,168    | 22,760      |
|                                    | \$<br>1.14 | Ś<br>1.08 | 1.16<br>\$ | 0.98<br>Ś | 0.84<br>\$ | Ś<br>0.79 | 0.77<br>Ś | 0.71<br>\$. |
|                                    | 0.62       | 0.63<br>Ś | 0.65<br>Ś  | 0.52      | Ś.<br>0.44 | Ś<br>0.38 | 0.38      | 0.34<br>Ŝ.  |
|                                    | Ś<br>0.17  | 0.16      | 0.17       | 0.11      | 0.08       | 0.06      | 0.06      | 0.06        |

**Tabla 27: Costo Mina Largo Plazo FY2015-2022.** 

Luego con estos datos, se efectúa un análisis del plan minero asociado a estos costos, para buscar periodos de referencia en cuanto al movimiento de la mina, ya que por ejemplo costos de 1.31 US\$/t en general están asociados a periodos en que el movimiento de la mina no es representativo de su pRomedio para la vida de la mina.

Se determina un valor de 0.7 US\$/ton el cual será el costo base y se denominará Cmin.

Otro resultado de este análisis de esta etapa, es la de determinar un costo de remanejo, debido a que anteriormente el costo consideraba la componente de carguío y transporte, la que en este caso sólo considerará la componente de carguío con un valor para este proceso de 0.23 US\$/t, el costo de transporte de remanejo está incluido en el modelo de bloque como costo mina stock.

Finalmente en los gráficos siguientes, se aprecia el costo mina real que ha tenido la mina y su composición.

La idear de esto, es tener una referencia en la distribución del costo, pero obviamente sus valores no son los mismos, debido a que los costos que se necesitan para este estudio son los de largo plazo.

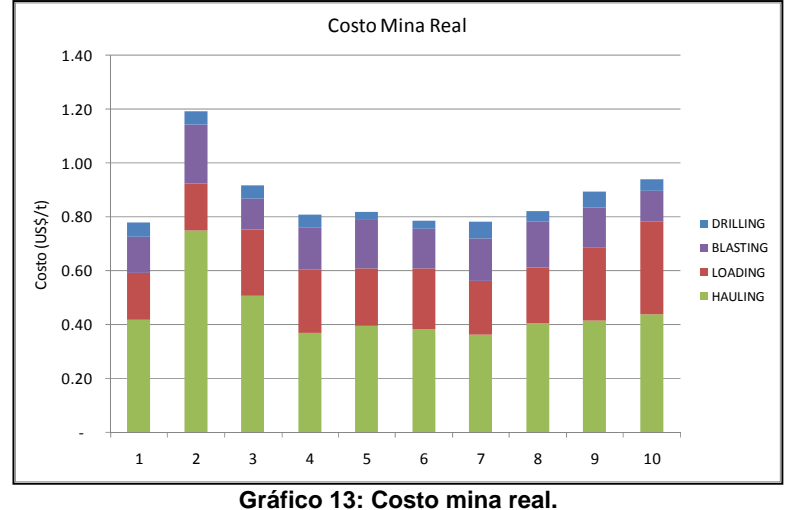

Los costos que se adjuntan en la gráfica son los correspondientes a los últimos 10 meses,

Otro ámbito que se debe recalcar en este análisis es que los valores del costo varían debido al aumento de costos en los insumos, pero su composición en general es la misma que la del largo plazo.

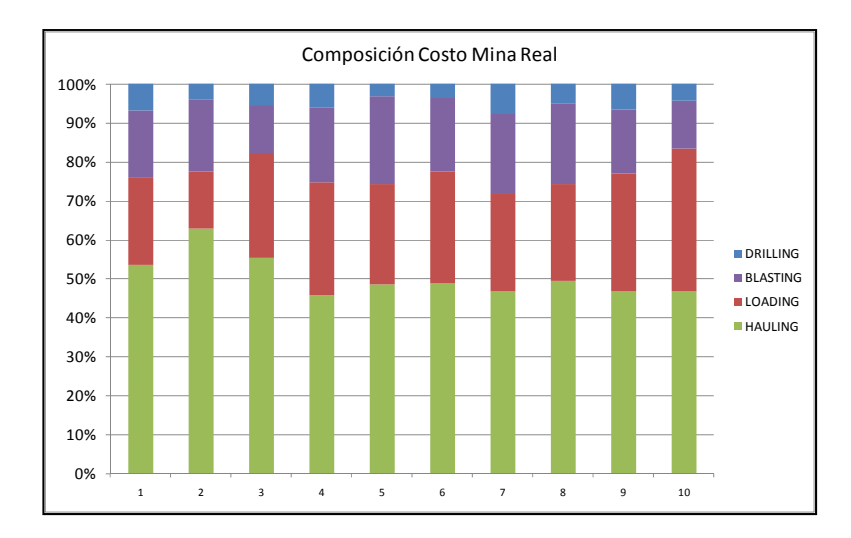

**Gráfico 14: Composición costo mina real.** 

### **6.2 Concepto de fino descontado**

El concepto de fino descontado es fundamental al momento de valorizar los bloques y definir sus destinos.

Para introducir este concepto, se tiene en consideración la idea de evaluar los bloque en un periodo 0, asociado a una tasa de descuento, y en base al que reporte un mayor beneficio, incorporarlo al plan en orden de beneficios decrecientes.

$$
Finodesc(mx,t) = \frac{(Ton x \, \text{CuT} \, x \, \text{Rec}(mx,t))}{(1+r)^{\wedge} t}
$$

**Ecuación 16: Cálculo del fino descontado por bloque.** 

Una vez evaluado todos los bloques y determinado cuales son los que reportan un mayor beneficio, para incorporarlo al plan se debe considerar el destino que estos tienen. Por ejemplo no es lo mismo enviar un Oxido a chancado, con el cual se recuperará el fino en un periodo; que enviarlo al ROM el cual se irá recuperando hasta completar 4 periodos.

Un ejemplo de ello, se puede observar en el siguiente cuadro, en el cual se aprecia según el destino y material que sea el bloque, como se incorporan los tonelajes en los periodos sucesivos. Para valorizar el bloque se usa el fino descontado y para distribuirlo en los periodos se usa la recuperación del periodo.

| <b>BANCO</b> | <b>MX</b>      | <b>CuT</b> | ΤΟΝ    | <b>Bheap</b> | <b>Brom</b> |      | <b>FINOS</b><br><b>Destino</b> |                  |                  |       |  |  |
|--------------|----------------|------------|--------|--------------|-------------|------|--------------------------------|------------------|------------------|-------|--|--|
|              |                |            |        |              |             |      | AÑO 1                          | AÑO <sub>2</sub> | AÑO <sub>3</sub> | AÑO 4 |  |  |
| 1580         | <b>SULFURO</b> | 0.66       | 15,001 | 60.884       | 51.271      | Heap | 48.08                          | 11.67            | -                |       |  |  |
| 1580         | <b>OXIDO</b>   | 1.12       | 15.230 | \$222.729    | \$104.212   | Heap | 129.94                         | -                |                  |       |  |  |
| 1580         | <b>SULFURO</b> | 0.30       | 14.676 | (31,027)     | 10.972      | Rom  | 7.28                           | 3.40             | 1.68             | 0.88  |  |  |
| 1580         | <b>MIXTO</b>   | 0.65       | 15,754 | 34.823       | 52.942      | Rom  | 16.94                          | 7.91             | 3.90             | 2.05  |  |  |

**Tabla 28: Fino por tipo de material.** 

Por ejemplo para el caso del Sulfuro que tiene como destino el chancado (*Heap*) y el fino asociado se divide tanto en el periodo 1 y 2. En el caso del Oxido sólo se incorpora en el primer periodo. De la misma manera para el caso del ROM, los finos asociados a cada periodo consideran sólo la recuperación del periodo de cálculo.

### **6.3 Unidades de Zona Mineralógica o Mintype**

A continuación se aprecian las diferentes zonas mineralógicas presentes en la mina, en el caso del material hipógeno, aún no se define un método de proceso.

| Tipo de mineralización              | <b>Unidades</b>  | <b>Observaciones</b>                                                                                                    |  |  |  |
|-------------------------------------|------------------|----------------------------------------------------------------------------------------------------|--|--|--|
| Gravas Mineralizadas<br>exóticas    | <b>EXGRAV</b>    | Oxidados de cobre en gravas.                                                                                                    |  |  |  |
| Capa lixiviada                      | ШX               | Sin mineralización visible de Cu Caracterizada por la<br>presencia de oxidados de Fe y CuT<0.1%                                                                                 |  |  |  |
| Oxidados de Cu café                 | <b>OXC</b>       | Sin mineralización visible de oxidados de Cu verdes y/o<br>azules.                                                                                                    |  |  |  |
|                                     |                  | Caracterizada por la presencia de oxidados de Fe/Cu:<br>CuWad, limonitas con Cu, etc. Y CuT>0.1%.                                                                               |  |  |  |
| Oxidados de Cu Verdes<br>y/o azules | <b>OXV</b>       | Caracterizada por la presencia de oxidados de Cu verdes<br>y/o azules: Atacamita, Brocantita, Crisocola Puede<br>contener oxidados de hierro y/o de oxidados con cobre<br>café. |  |  |  |
| Oxidados de cobre con<br>sulfuros   | <b>OXS</b>       | Caracterizada por la coexistencia de oxidados de Cu<br>Verdes/azules/cafés con sulfuros de Cu.                                                                                  |  |  |  |
|                                     |                  | Corresponde a oxidación parcial de sulfuros supérgenos.                                                                                                    |  |  |  |
| Sulfuros Supérgenos                 | <b>SUCC</b>      | Caracterizada por la presencia mayoritaria de Cc,<br>donde: Cc mayoritaria                                                                                                    |  |  |  |
|                                     |                  | Cc>=80% del total de sulfuros                                                                                                    |  |  |  |
|                                     |                  | en Vol. Cc~>0.3% en Vol.                                                                                                    |  |  |  |
| Sulfuros Supérgenos                 | <b>SUCV</b>      | Caracterizada por la presencia de Calcosina-Covelina,<br>donde: Cc-Cv                                                                                                    |  |  |  |
|                                     |                  | Cc<80% del total de sulfuros en Vol.                                                                                                    |  |  |  |
|                                     |                  | (Cc+Cv)>=80% del total de sulfuros en Vol.                                                                                                    |  |  |  |
|                                     |                  | (Cc+Cv)~>0.3% Vol.                                                                                                    |  |  |  |
| Sulfuros transicionales             | <b>STCP</b>      | Caracterizada por presencia de Cpy +/- (Cc-Cv), donde:                                                                                                    |  |  |  |
|                                     |                  | $Cpy + / - (Cc-Cv)$                                                                                                    |  |  |  |
|                                     |                  | (Cc+Cv)<80% del total de sulfuros en Vol.                                                                                                    |  |  |  |
|                                     |                  | (20% <cp<80%) de="" del="" en="" sulfuros="" total="" vol.<br="">(Cc+Cv)~&gt;0.3% Vol.</cp<80%)>                                                                                |  |  |  |
|                                     |                  |                                                                                                    |  |  |  |
| Hipógeno                            | HYP <sub>1</sub> | Caracterizada por la presencia mayoritaria de Cpy en<br>relación al total de sulfuros de Cu, donde: Py-Cpy                                                                      |  |  |  |
|                                     |                  | Cp>=80% del total de sulfuros en Vol.                                                                                                    |  |  |  |
|                                     |                  | Puede contener trazas de Cc, Cv                                                                                                    |  |  |  |
| Hipógeno                            | HYP <sub>2</sub> | Caracterizada por la presencia mayoritaria de Py<br>Pudiendo contener trazas de Cc, Cv y/o Cpy                                                                                  |  |  |  |
| No Mineralizado                     | <b>NMW</b>       | No mineralizado                                                                                                    |  |  |  |
| meteorizado                         |                  | Roca meteorizada sin evidencias de lixiviación de<br>sulfuros                                                                                                    |  |  |  |
| No mineralizado fresco              | <b>NMF</b>       | No mineralizado                                                                                                    |  |  |  |
|                                     |                  | Roca sin evidencias de meteorización                                                                                                    |  |  |  |

**Tabla 29: Zonas mineralógicas.** 

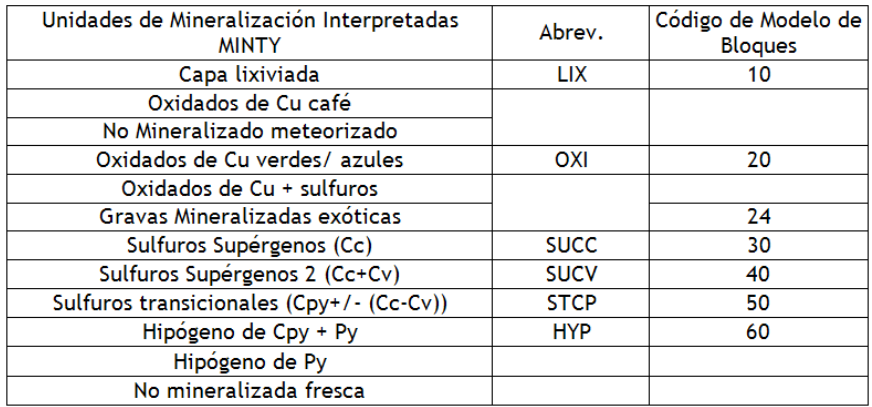

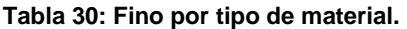

### **6.4 Variables con mayor incidencia en el cálculo de beneficio.**

Para desarrollar este análisis, se utilizó un modelo valorizador completo del modelo de bloques que calcula el beneficio de cada bloque asociado a una fase.

En base a ello, se fue modificando, una a la vez, las variables de Recuperación, Precio del Cobre, Ley de Cobre, Solubilidad y Costo Mina. En el caso particular de la recuperación y la ley, se asume que son independientes ya que hasta el momento no hay estudios que las correlacionen a ambas.

El resultado de este cálculo se puede apreciar en la siguiente figura:

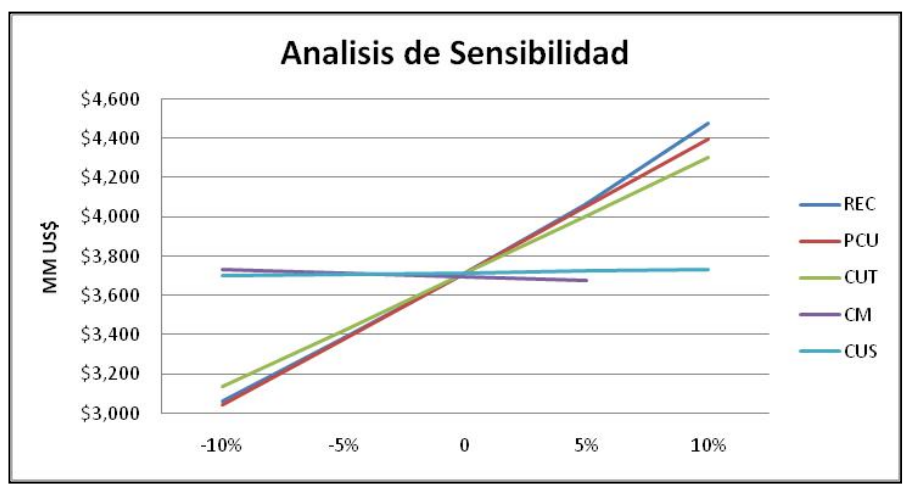

**Gráfico 15: Análisis de Sensibilidad.** 

Con esto, se refuerza la idea de incorporar la temporalidad en el cálculo de la recuperación, debido a la importancia que esta posee dentro de los procesos de lixiviación. Además se considerará la influencia del costo mina y con ello especificar un cálculo de costo mina según el destino que este tenga, ya que según se aprecia en el layout de la mina, bloques que estén en el lado sur de la mina y que según las actuales leyes de corte, se deban enviar a stock de baja ley y luego remanejarlo, al re calcular su costo de transporte para la posterior optimización, se determine que es más rentable el enviarlo directamente al proceso ROM.

#### **6.5 Materiales a Dump Leach**

Producto del plan propuesto, la cantidad de material enviado al ROM, aumentó alrededor de 65 Mt. Para ver como se distribuyen estos tonelajes y cuáles fueron sus leyes de alimentación, se pueden ver en el siguiente gráfico y en la tabla adjunta.

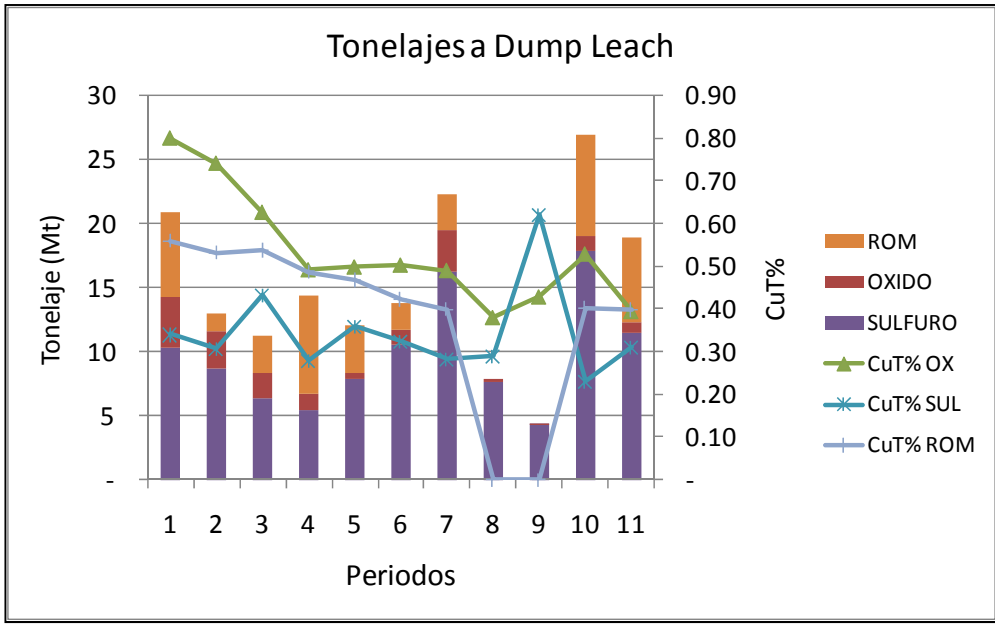

**Gráfico 16: Tonelajes y leyes a Dump Leach.** 

Se debe hacer el alcance que en el plan propuesto no existe remanejo, ya que el optimizador, consideró de mayor rentabilidad enviar directamente a ROM estos materiales, debido a que el periodo en el cual iban a ser procesados, su valor fue menor al que entregaba el beneficio del ROM.

| <b>PERIODO</b> | <b>OXIDO</b> | CuT% OX | <b>SULFURO</b> | CuT% SUL | <b>ROM</b> | CuT% ROM | <b>TOTAL</b> | CuT% |
|----------------|--------------|---------|----------------|----------|------------|----------|--------------|------|
| 1              | 3.917        | 0.80    | 10,342         | 0.34     | 6,616      | 0.56     | 20,875       | 0.50 |
| 2              | 2,931        | 0.74    | 8,682          | 0.30     | 1,403      | 0.53     | 13,016       | 0.43 |
| 3              | 2,056        | 0.63    | 6,328          | 0.43     | 2,880      | 0.54     | 11,263       | 0.49 |
| 4              | 1,273        | 0.49    | 5,490          | 0.28     | 7,578      | 0.49     | 14,342       | 0.41 |
| 5              | 412          | 0.50    | 7,919          | 0.36     | 3,708      | 0.47     | 12,039       | 0.40 |
| 6              | 1,170        | 0.50    | 10,496         | 0.32     | 2,071      | 0.42     | 13,737       | 0.35 |
| 7              | 3,227        | 0.49    | 16,248         | 0.28     | 2,735      | 0.40     | 22,210       | 0.33 |
| 8              | 155          | 0.38    | 7.674          | 0.29     |            |          | 7,829        | 0.29 |
| 9              | 14           | 0.43    | 4,379          | 0.62     |            |          | 4,392        | 0.62 |
| 10             | 1,168        | 0.53    | 17,877         | 0.23     | 7,779      | 0.40     | 26,824       | 0.29 |
| 11             | 806          | 0.39    | 11,459         | 0.31     | 6,627      | 0.40     | 18,892       | 0.34 |
| <b>TOTAL</b>   | 17,128       | 0.62    | 106.895        | 0.32     | 41,395     | 0.46     | 165,418      | 0.38 |

**Tabla 31: Alimentación a ROM.** 

# **7. Bibliografía**

- Lane, Kenneth F. "The Economic Definition Of Ore: Cut-Off Grades In Theory And Practice. London: Mining Journal Book, 1988.
- Tulcanaza, Edmundo. "Evaluación de Recursos y Negocios Mineros". Instituto de Ingenieros de Mina, 1992.
- Rubio. E. Apuntes del Curso "Tópicos Avanzados en Planificación Minera", Universidad de Chile, 2008.
- Magñin J.M, "Reformulación de una planificación Minera de Largo Plazo en una Mina a Rajo Abierto", Universidad de Chile, 2002.
- Whittle. J, "Four -X User Manual", Whittle Programming Pty Ltd., Melbourne, Australia, 1998.
- Menabde. M, Stone. P, Law, Baird. B, "Blasor A Generalized Strategic Mine Planning Optimization Tool", BHP Billiton, 2007.